### カタログ等資料中の旧社名の扱いについて

2010 年 4 月 1 日を以って NEC エレクトロニクス株式会社及び株式会社ルネサステクノロジ が合併し、両社の全ての事業が当社に承継されております。従いまして、本資料中には旧社 名での表記が残っておりますが、当社の資料として有効ですので、ご理解の程宜しくお願い 申し上げます。

ルネサスエレクトロニクス ホームページ(http://www.renesas.com)

2010 年 4 月 1 日 ルネサスエレクトロニクス株式会社

【発行】ルネサスエレクトロニクス株式会社(http://www.renesas.com)

【問い合わせ先】http://japan.renesas.com/inquiry

#### ご注意書き

- 1. 本資料に記載されている内容は本資料発行時点のものであり、予告なく変更することがあります。当社製品 のご購入およびご使用にあたりましては、事前に当社営業窓口で最新の情報をご確認いただきますとともに、 当社ホームページなどを通じて公開される情報に常にご注意ください。
- 2. 本資料に記載された当社製品および技術情報の使用に関連し発生した第三者の特許権、著作権その他の知的 財産権の侵害等に関し、当社は、一切その責任を負いません。当社は、本資料に基づき当社または第三者の 特許権、著作権その他の知的財産権を何ら許諾するものではありません。
- 3. 当社製品を改造、改変、複製等しないでください。
- 4. 本資料に記載された回路、ソフトウェアおよびこれらに関連する情報は、半導体製品の動作例、応用例を説 明するものです。お客様の機器の設計において、回路、ソフトウェアおよびこれらに関連する情報を使用す る場合には、お客様の責任において行ってください。これらの使用に起因しお客様または第三者に生じた損 害に関し、当社は、一切その責任を負いません。
- 5. 輸出に際しては、「外国為替及び外国貿易法」その他輸出関連法令を遵守し、かかる法令の定めるところに より必要な手続を行ってください。本資料に記載されている当社製品および技術を大量破壊兵器の開発等の 目的、軍事利用の目的その他軍事用途の目的で使用しないでください。また、当社製品および技術を国内外 の法令および規則により製造・使用・販売を禁止されている機器に使用することができません。
- 6. 本資料に記載されている情報は、正確を期すため慎重に作成したものですが、誤りがないことを保証するも のではありません。万一、本資料に記載されている情報の誤りに起因する損害がお客様に生じた場合におい ても、当社は、一切その責任を負いません。
- 7. 当社は、当社製品の品質水準を「標準水準」、「高品質水準」および「特定水準」に分類しております。また、 各品質水準は、以下に示す用途に製品が使われることを意図しておりますので、当社製品の品質水準をご確 認ください。お客様は、当社の文書による事前の承諾を得ることなく、「特定水準」に分類された用途に当 社製品を使用することができません。また、お客様は、当社の文書による事前の承諾を得ることなく、意図 されていない用途に当社製品を使用することができません。当社の文書による事前の承諾を得ることなく、 「特定水準」に分類された用途または意図されていない用途に当社製品を使用したことによりお客様または 第三者に生じた損害等に関し、当社は、一切その責任を負いません。なお、当社製品のデータ・シート、デ ータ・ブック等の資料で特に品質水準の表示がない場合は、標準水準製品であることを表します。
	- 標準水準: コンピュータ、OA 機器、通信機器、計測機器、AV 機器、家電、工作機械、パーソナル機器、 産業用ロボット
	- 高品質水準: 輸送機器(自動車、電車、船舶等)、交通用信号機器、防災・防犯装置、各種安全装置、生命 維持を目的として設計されていない医療機器(厚生労働省定義の管理医療機器に相当)
	- 特定水準: 航空機器、航空宇宙機器、海底中継機器、原子力制御システム、生命維持のための医療機器(生 命維持装置、人体に埋め込み使用するもの、治療行為(患部切り出し等)を行うもの、その他 直接人命に影響を与えるもの)(厚生労働省定義の高度管理医療機器に相当)またはシステム 等
- 8. 本資料に記載された当社製品のご使用につき、特に、最大定格、動作電源電圧範囲、放熱特性、実装条件そ の他諸条件につきましては、当社保証範囲内でご使用ください。当社保証範囲を超えて当社製品をご使用さ れた場合の故障および事故につきましては、当社は、一切その責任を負いません。
- 9. 当社は、当社製品の品質および信頼性の向上に努めておりますが、半導体製品はある確率で故障が発生した り、使用条件によっては誤動作したりする場合があります。また、当社製品は耐放射線設計については行っ ておりません。当社製品の故障または誤動作が生じた場合も、人身事故、火災事故、社会的損害などを生じ させないようお客様の責任において冗長設計、延焼対策設計、誤動作防止設計等の安全設計およびエージン グ処理等、機器またはシステムとしての出荷保証をお願いいたします。特に、マイコンソフトウェアは、単 独での検証は困難なため、お客様が製造された最終の機器・システムとしての安全検証をお願いいたします。
- 10. 当社製品の環境適合性等、詳細につきましては製品個別に必ず当社営業窓口までお問合せください。ご使用 に際しては、特定の物質の含有・使用を規制する RoHS 指令等、適用される環境関連法令を十分調査のうえ、 かかる法令に適合するようご使用ください。お客様がかかる法令を遵守しないことにより生じた損害に関し て、当社は、一切その責任を負いません。
- 11. 本資料の全部または一部を当社の文書による事前の承諾を得ることなく転載または複製することを固くお 断りいたします。
- 12. 本資料に関する詳細についてのお問い合わせその他お気付きの点等がございましたら当社営業窓口までご 照会ください。
- 注1. 本資料において使用されている「当社」とは、ルネサスエレクトロニクス株式会社およびルネサスエレク トロニクス株式会社がその総株主の議決権の過半数を直接または間接に保有する会社をいいます。
- 注 2. 本資料において使用されている「当社製品」とは、注 1 において定義された当社の開発、製造製品をいい ます。

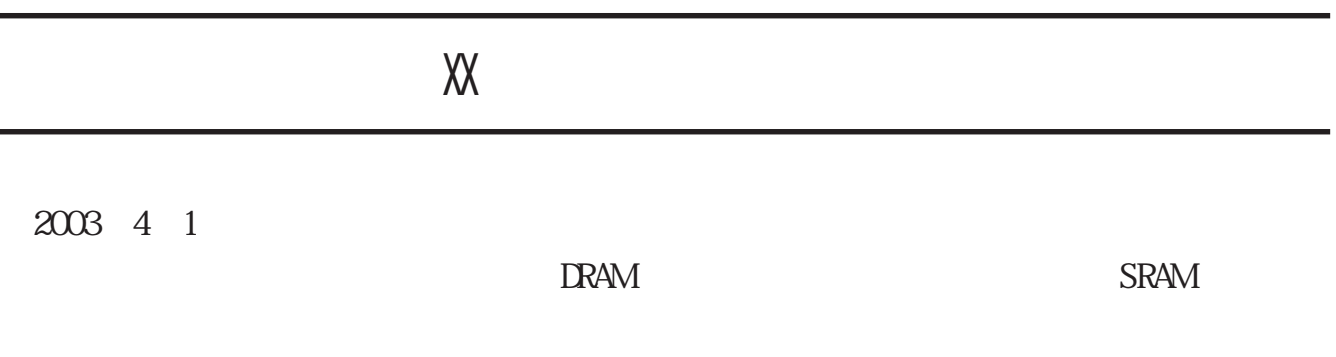

 $-1$ 

 $\frac{h}{h}$  //www.renesas.com

2003 4 1

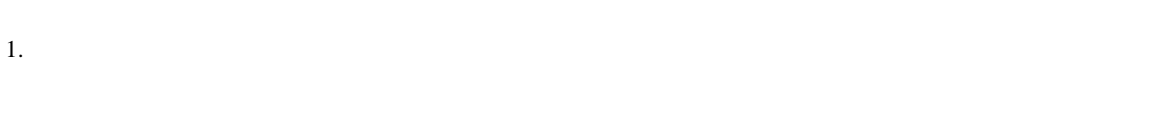

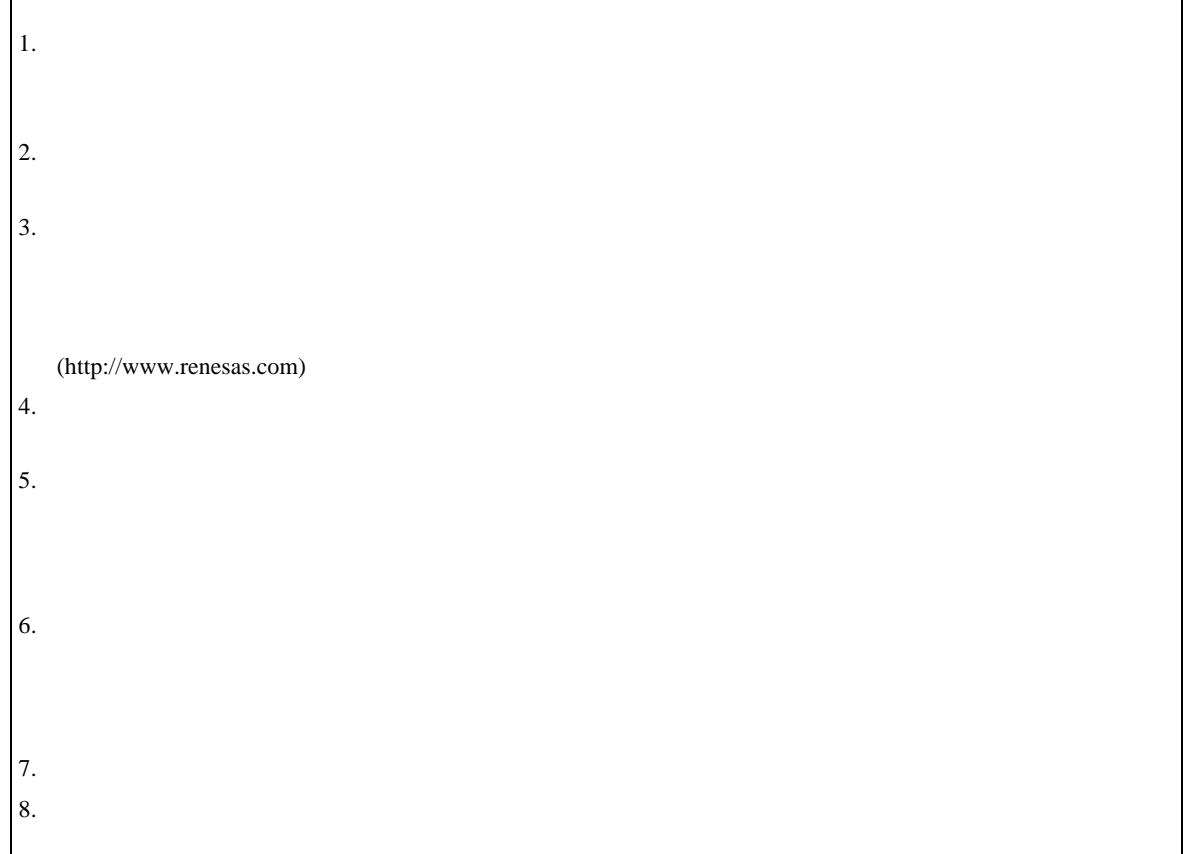

# Ho7000シリーズ

通信マニュアル

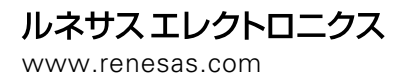

Rev.1.00 2002.06

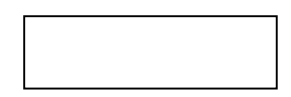

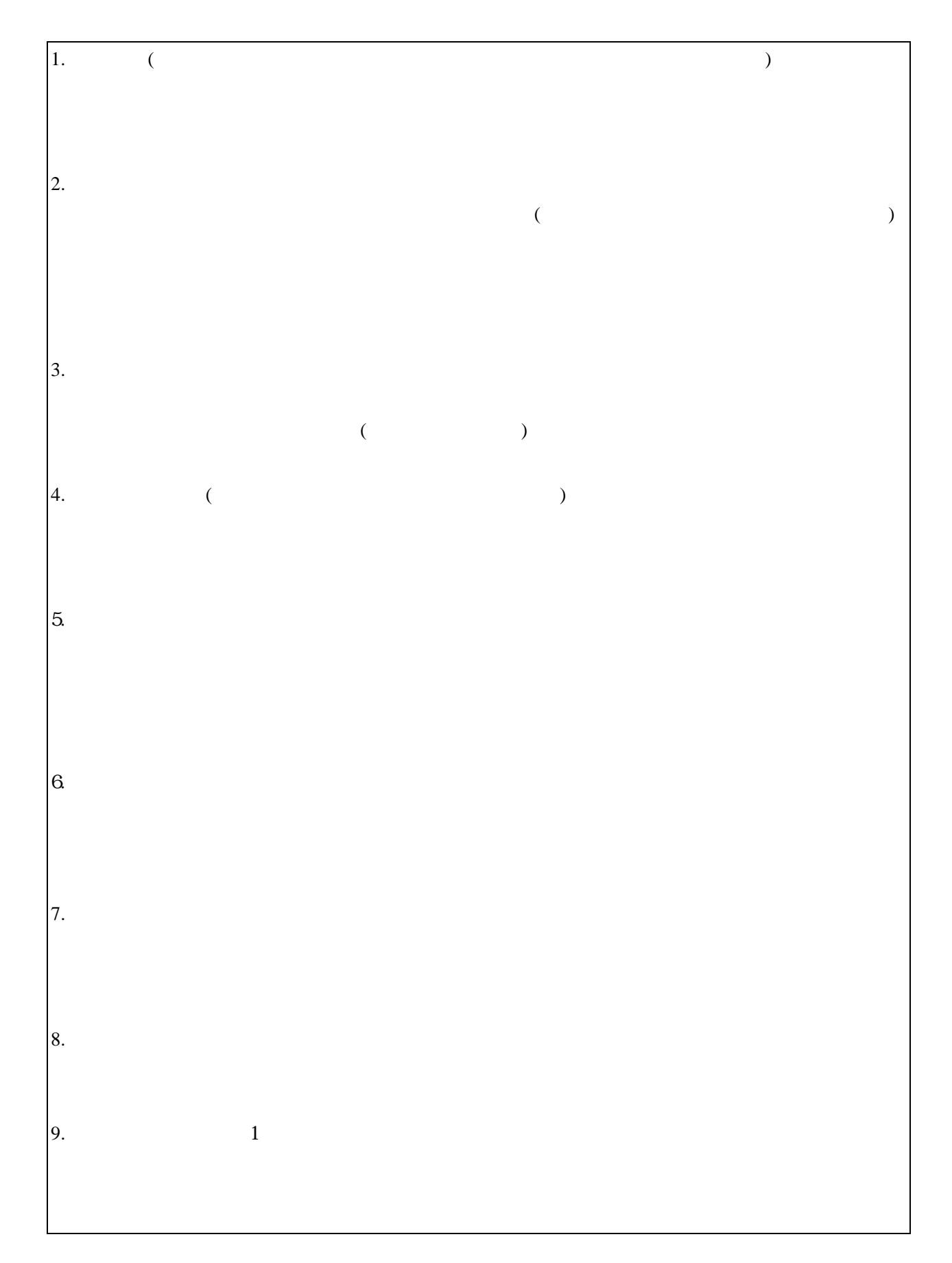

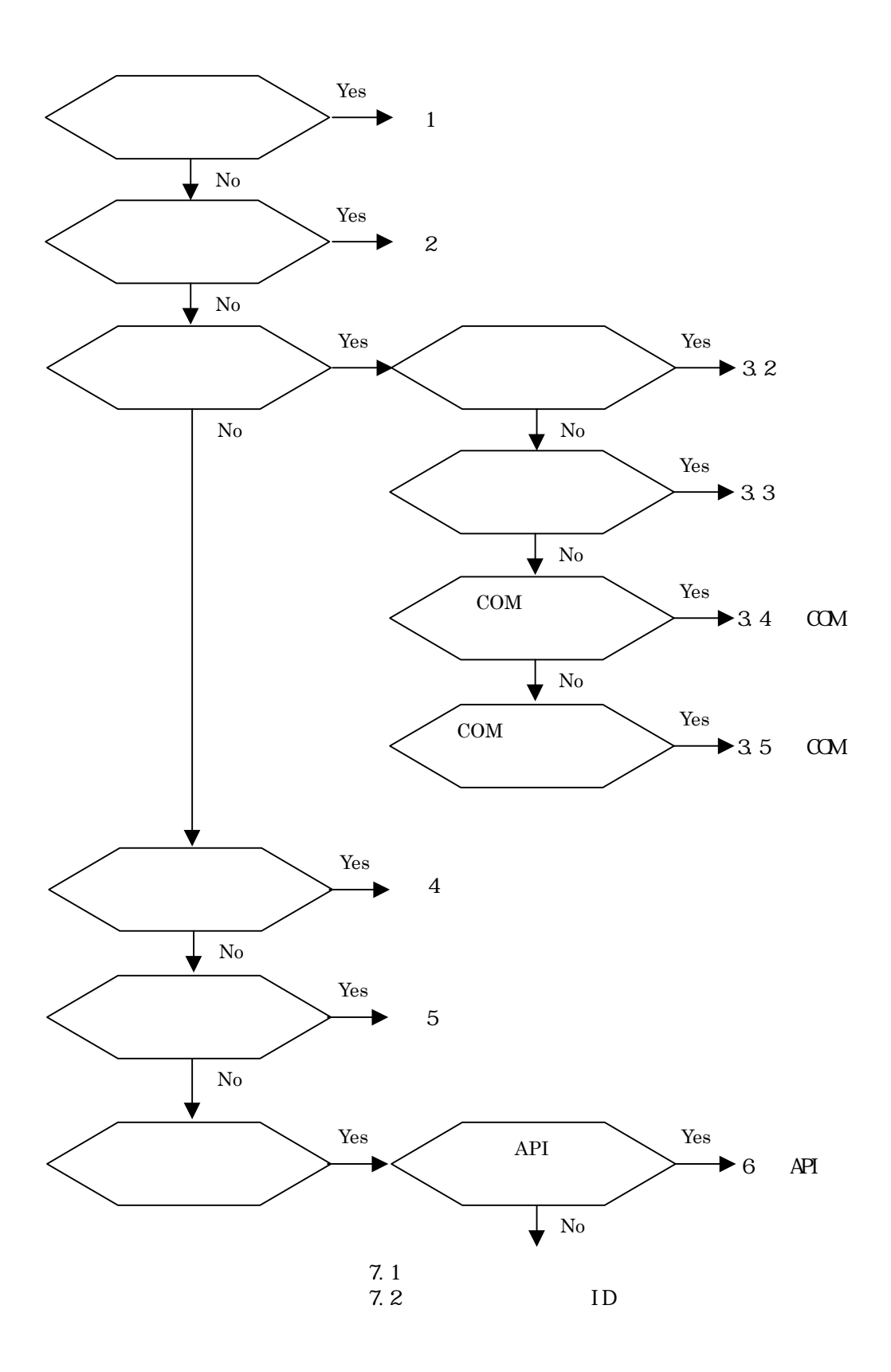

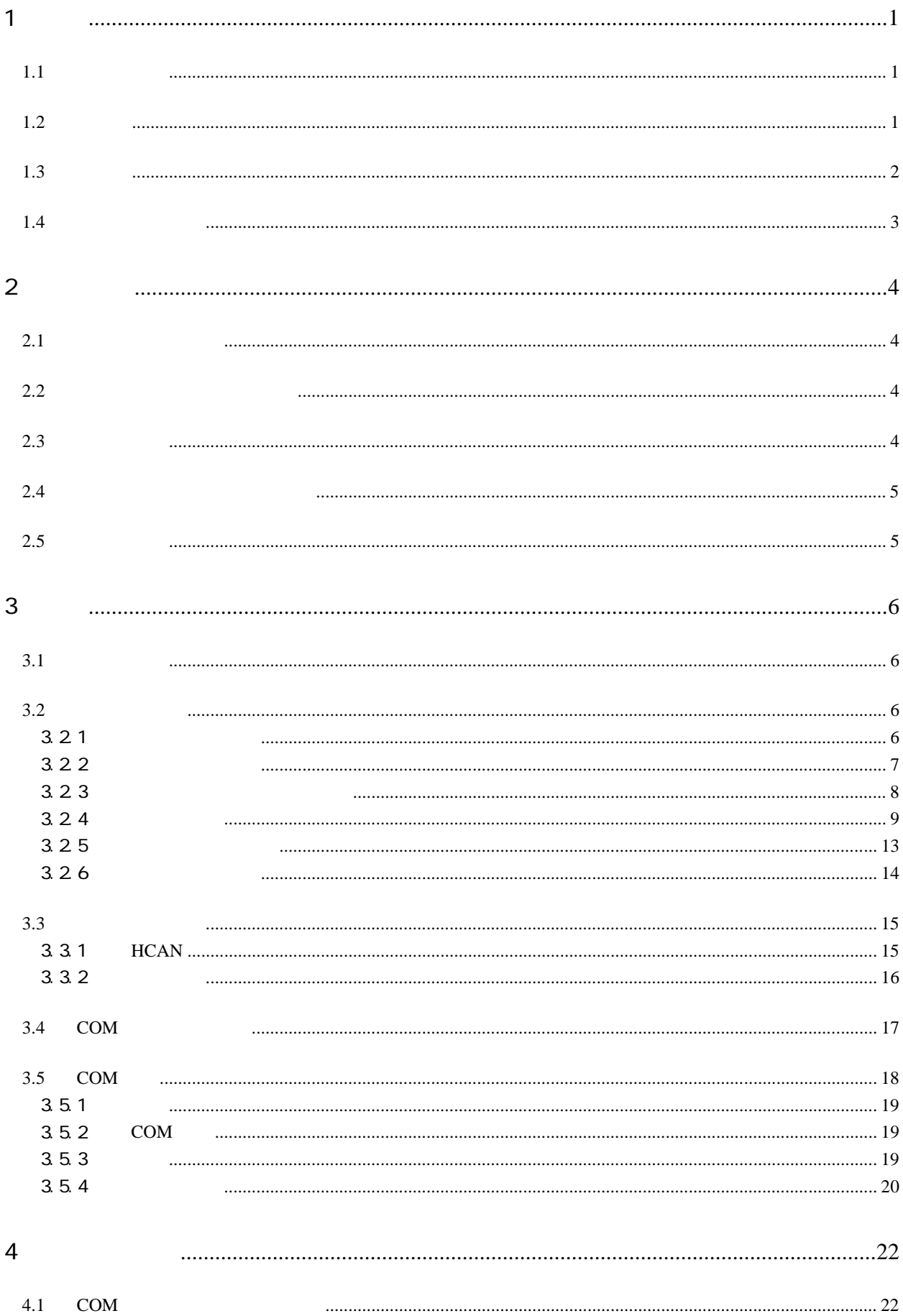

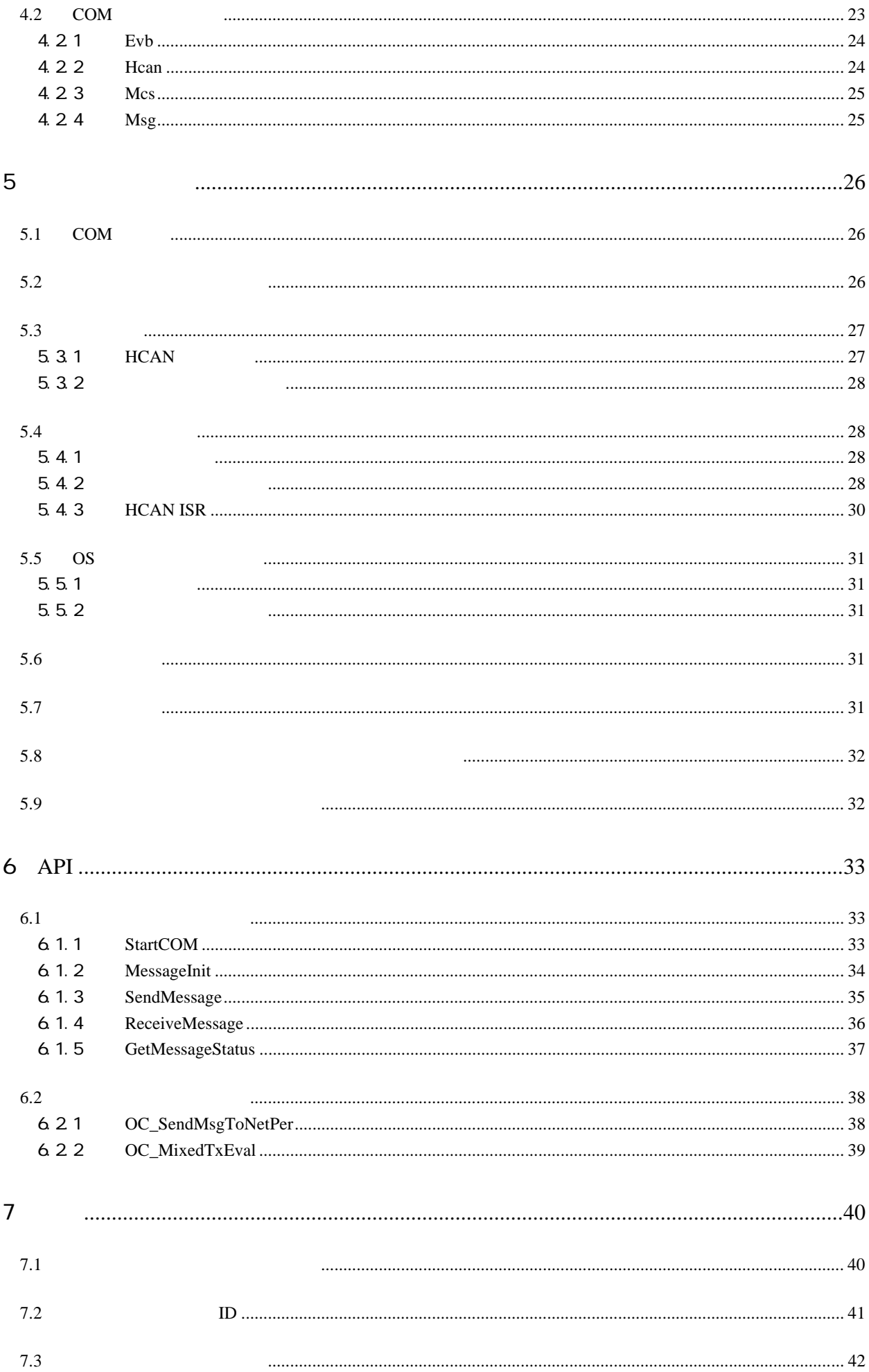

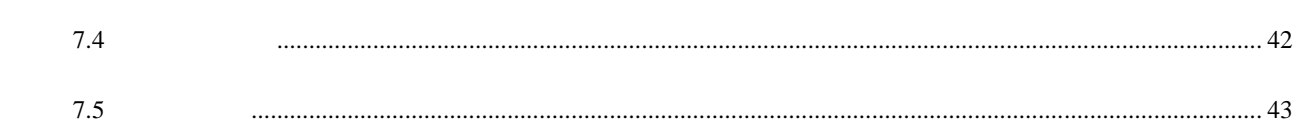

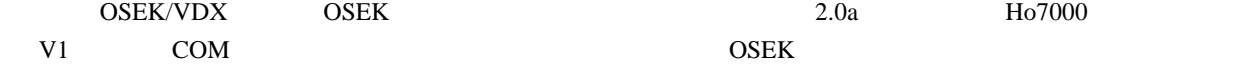

"OSEK/VDX Operating System", Version 2.0 revision 1 OSEK/VDX "OSEK/VDX Communication", Version 2.0a OSEK/VDX "OSEK/VDX Communication", Version 2.1 revision 1 OSEK/VDX

SuperH RISC engine C/C++

 $SH$ 

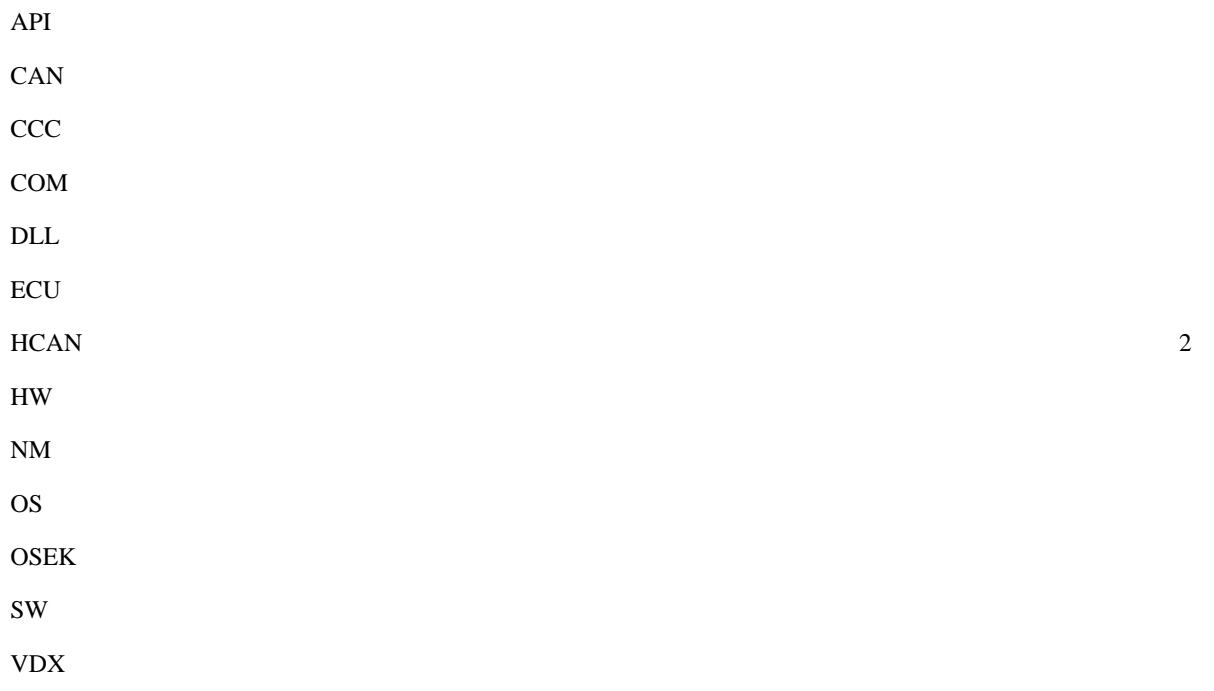

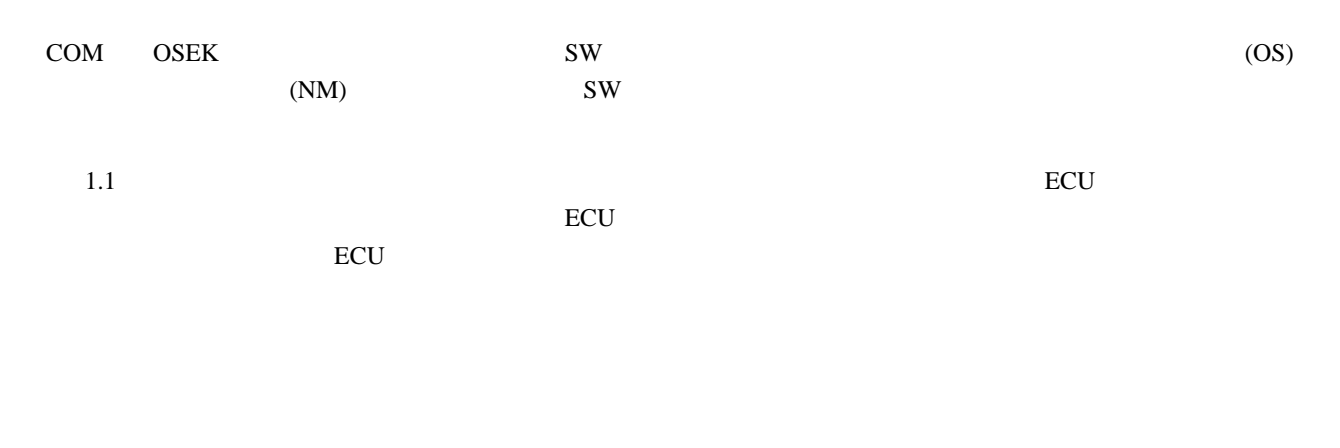

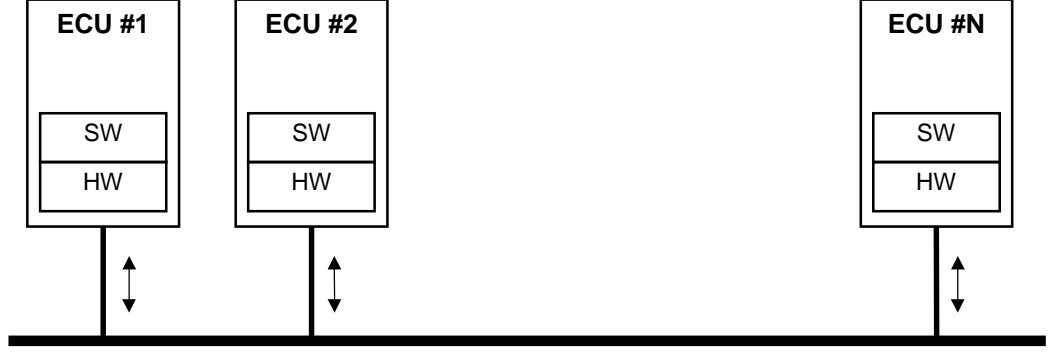

1.2 ECU

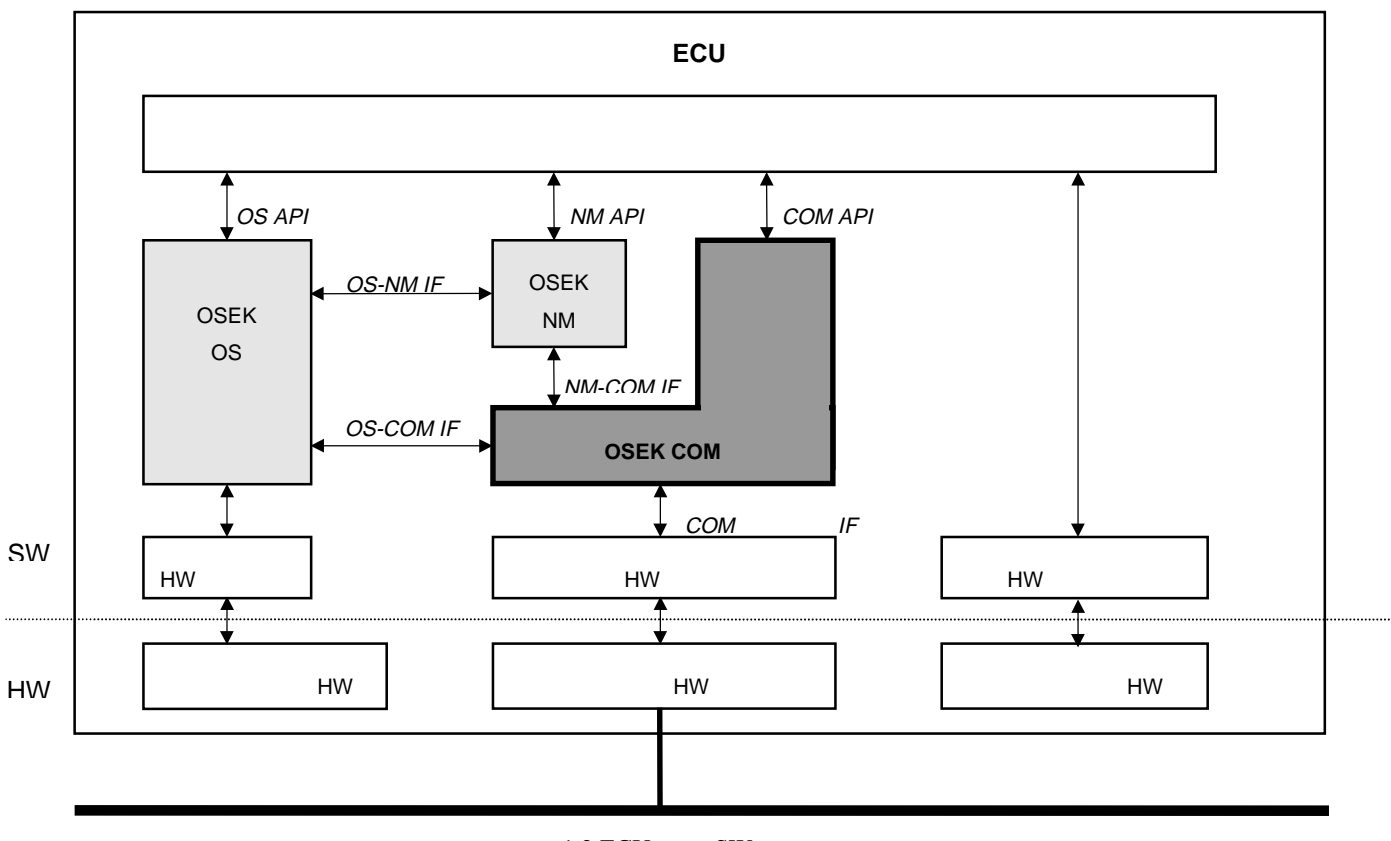

 $1.2$  ECU SW

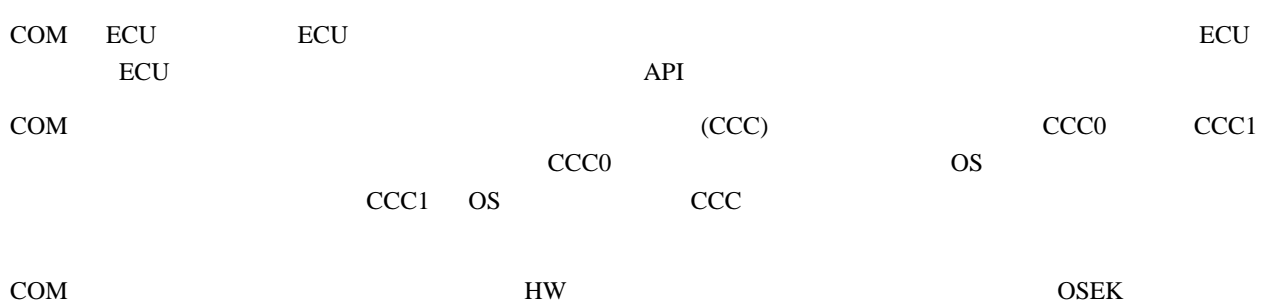

CAN THE CAN THE CAN THE CAN THE SEA

- COM  $\Lambda$ NSI C  $\Lambda$
- $COM$ 
	- タスク間通信 - ECU
	- 送信方式:直接送信/周期送信/混合送信
	- 通信タイムアウト監視
	- イベントセットとタスク起動による通知

### $\overline{2}$

### $2.1$

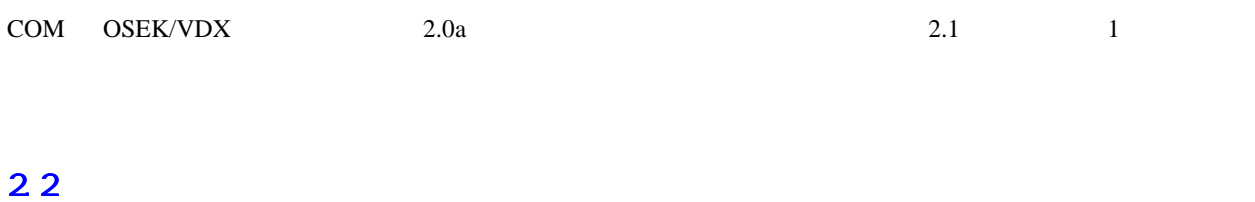

2.1 COM  $\bullet$ 

**2.1** 

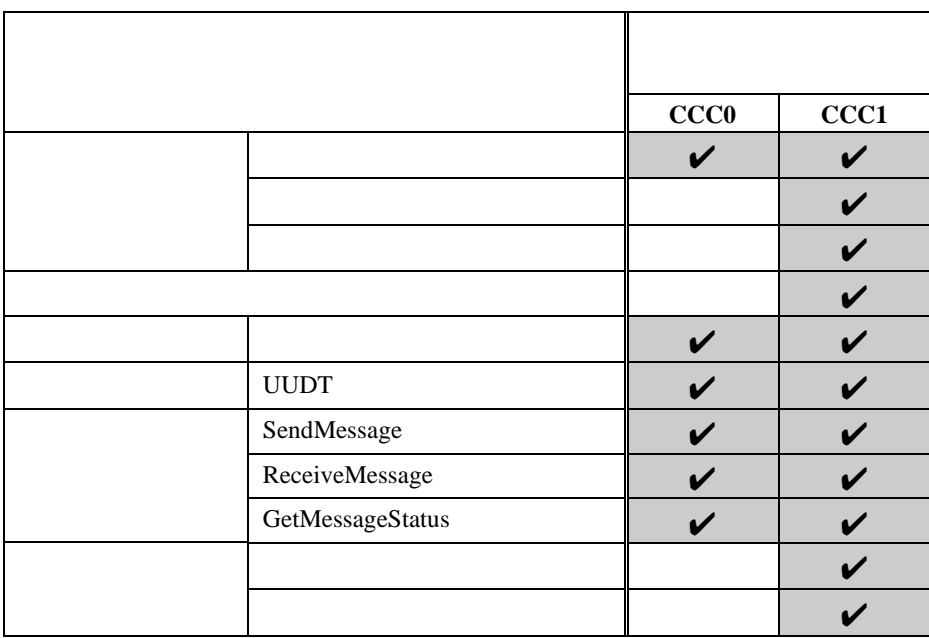

#### **CCC0**

ECU 内および ECU 間通信に必要な最低限のサービスと機能を提供します。**OS** は必須ではありません。 は必須ではありません。

### **CCC1**

周期送信、混合送信、タイムアウト監視、通知機能を提供します。**OS** が必須です。

### 2.3 通信バス

COM CAN  $V$ **HW** 

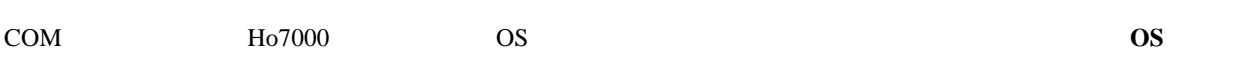

### **25**

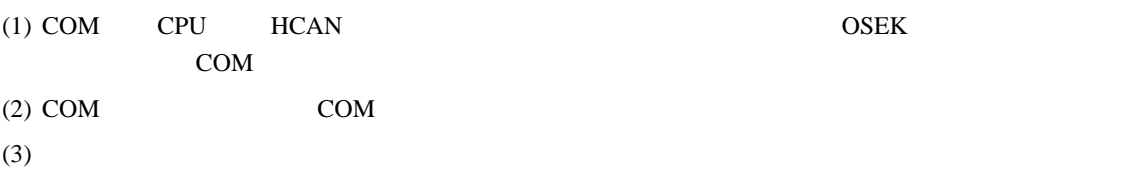

### $3<sub>1</sub>$

### 3.1 COM

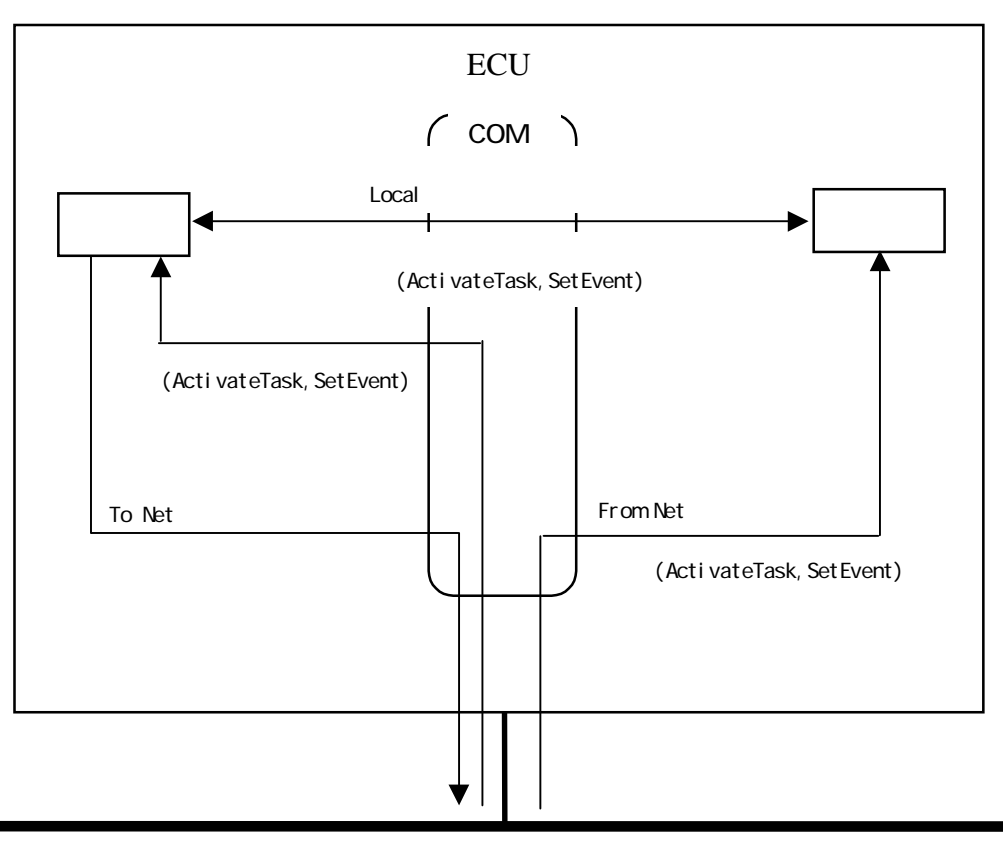

**3.1 COM** 

### 3.2

### $3.21$

- Local
- To Net
- From Net

#### **(1) Local**

Local ECU

### **(2) To Net**

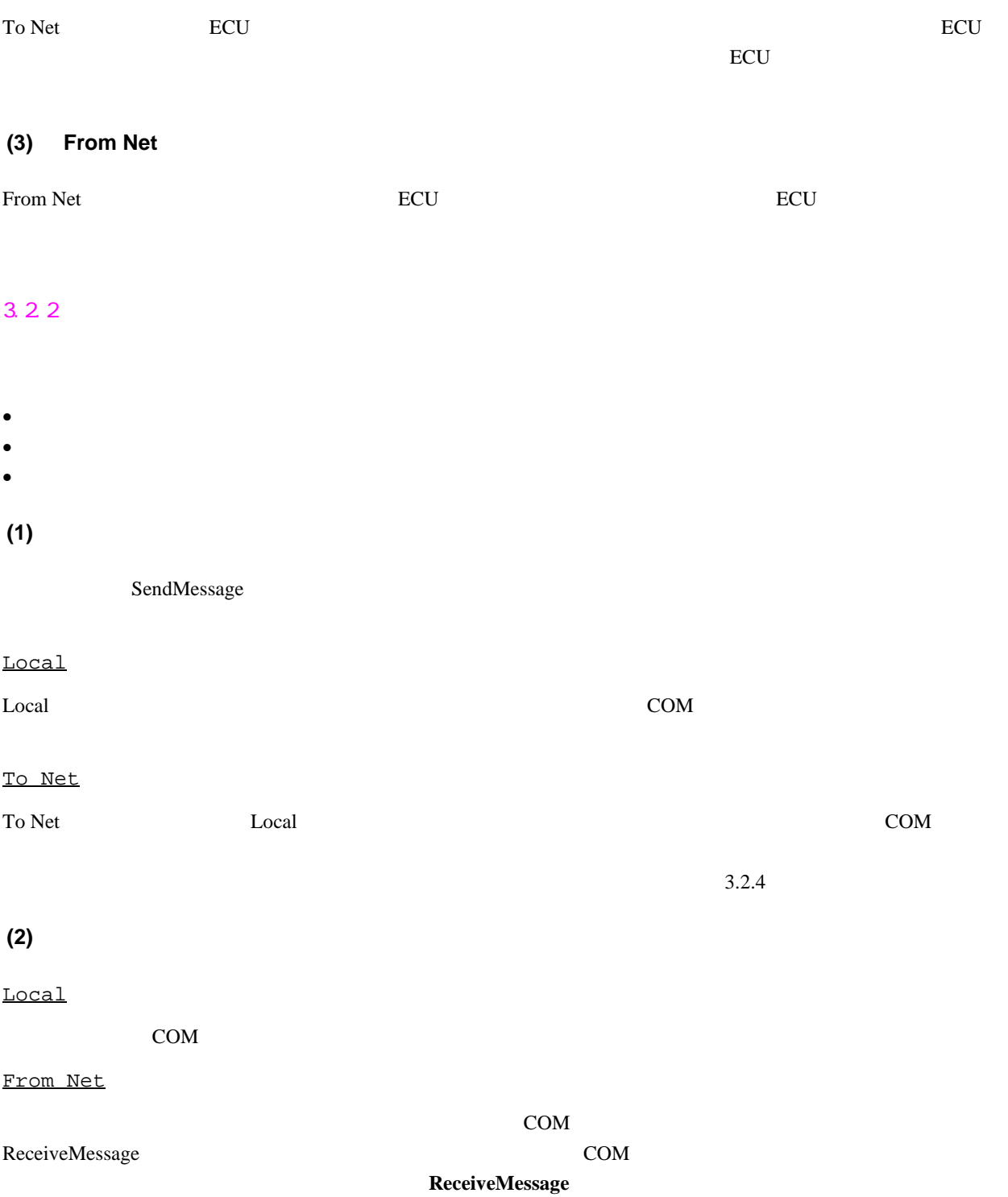

### $(3)$

### GetMessageStatus

- $\bullet$  The state density of  $\mathbb{R}^n$  Definition (production ),  $\mathbb{R}^n$  Definition (production ),  $\mathbb{R}^n$
- $\bullet$   $\bullet$   $\bullet$

#### COM **COM**

 $COM$ 

### $3.2.3$

 $CCC1$ 

 $\rm CCC1$  com  $\rm COM$ 

 $COM$ 

 $\mathbb{C}$ OM

 $3.1$ 

**3.1** 

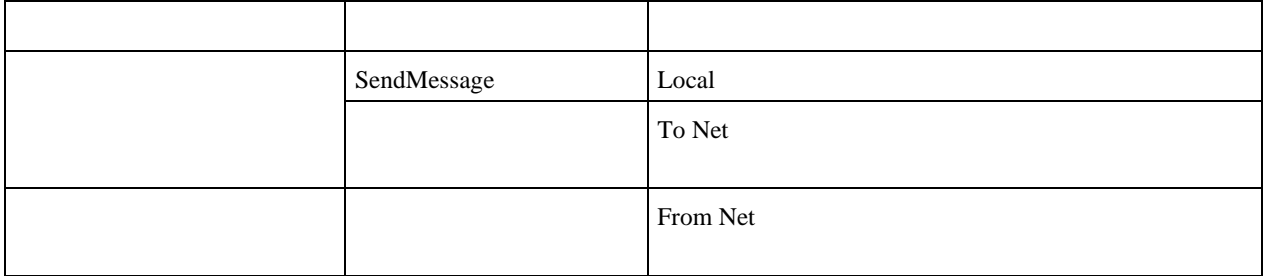

 $2$ 

•  $COM$ 

•  $COM$ 

### $3.2.4$

COM

- $\bullet$
- $CCC1$
- $CCC1$

#### 3.2

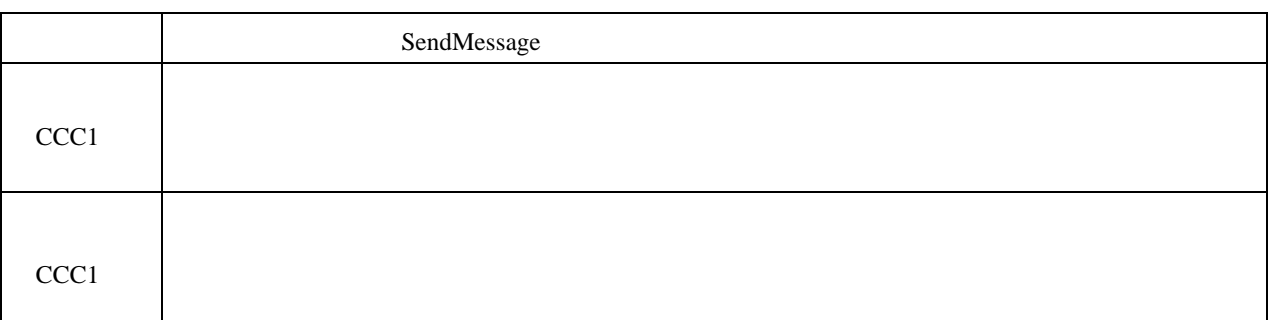

### $(1)$

 $\begin{aligned} \text{SendMessage} \end{aligned}$ To Net

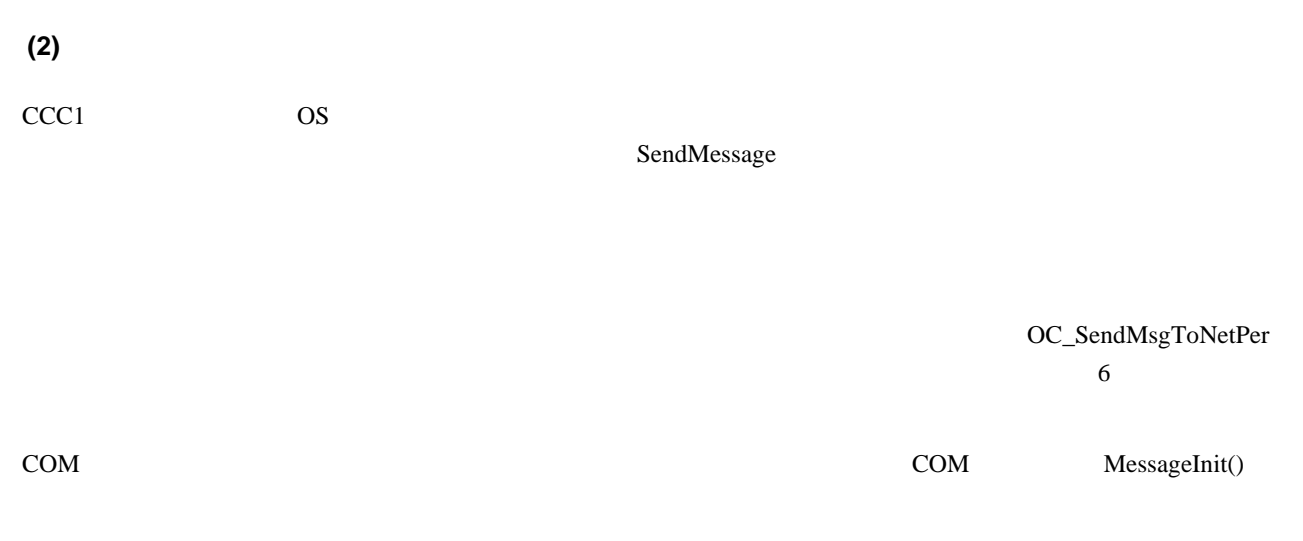

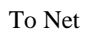

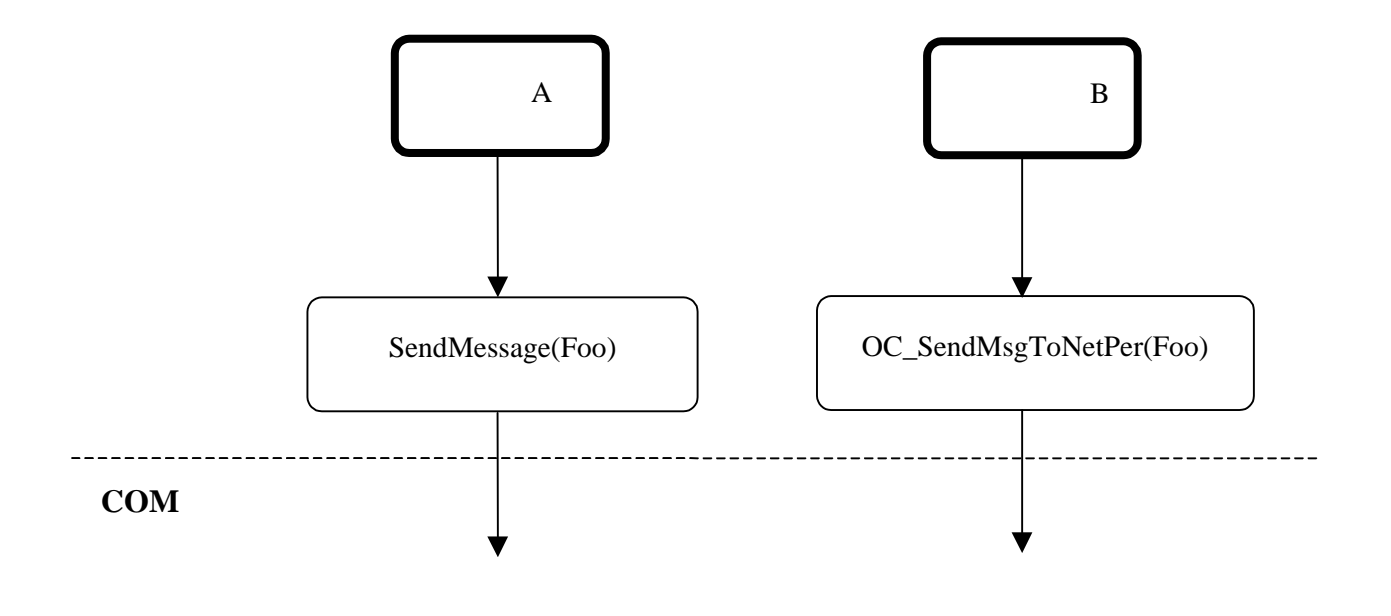

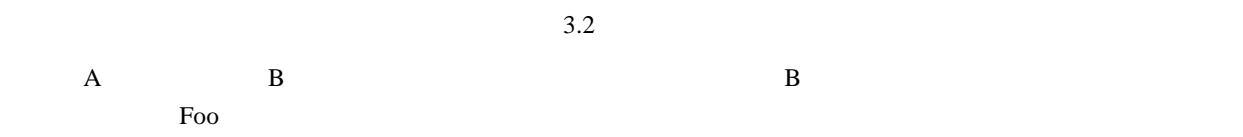

### $(3)$

ccc1 os certains os

### SendMessage SendMessage

#### SendMessage

- 1.  $\sim$ 2. CC\_MixedTxEval()
- $3.$

### OC\_MixedTxEval()

 $\ddot{o}$ 

### OC\_SendMsgToNetPer

COM NessageInit()

To Net

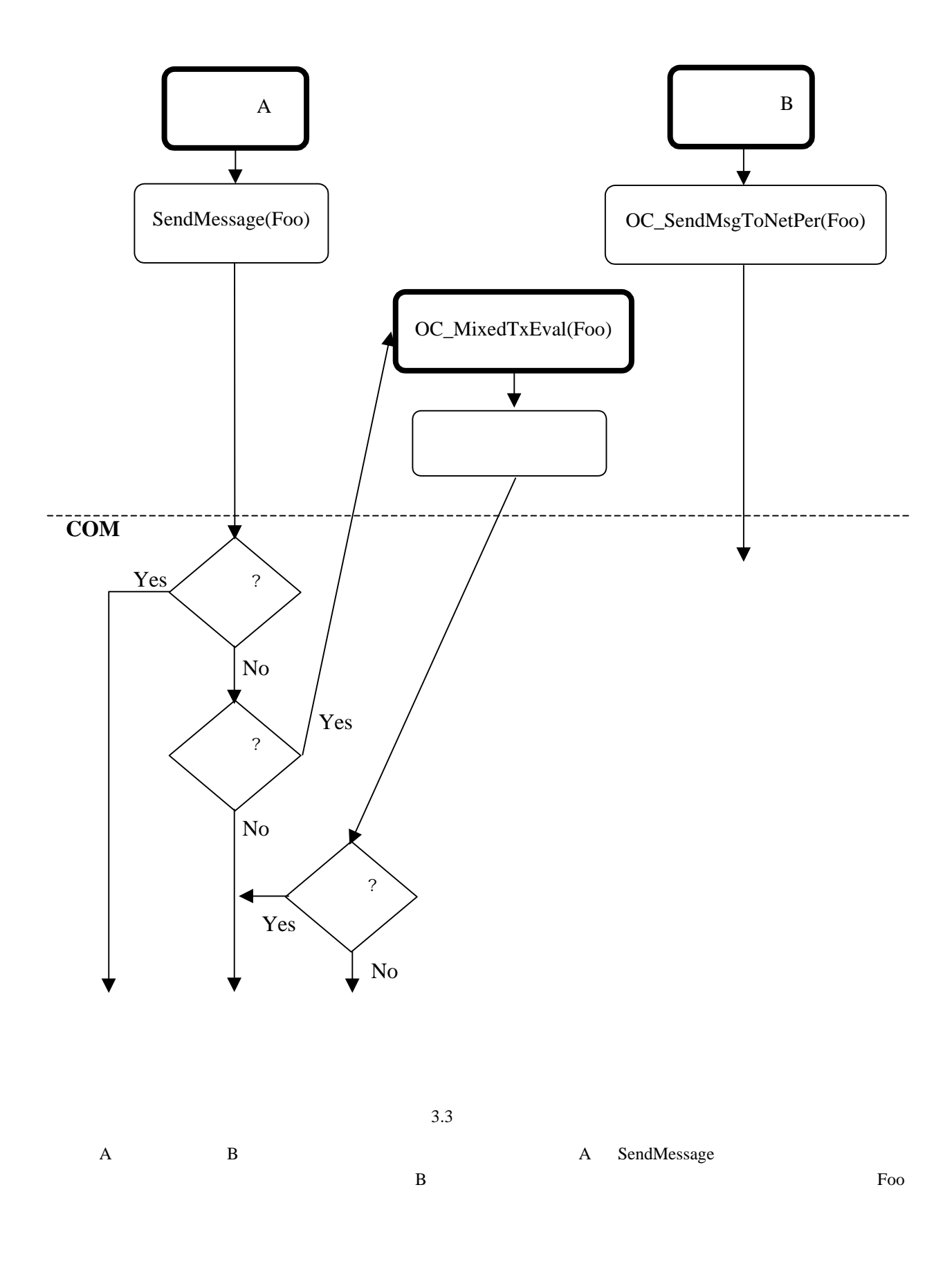

ccc1 os certifications os

To Net From Net

### $(1)$

COM <sub>compagn</sub>

- SendMessage
- $OC\_SendMsgToNetPer$

 $(2)$ 

COM MessageInit()

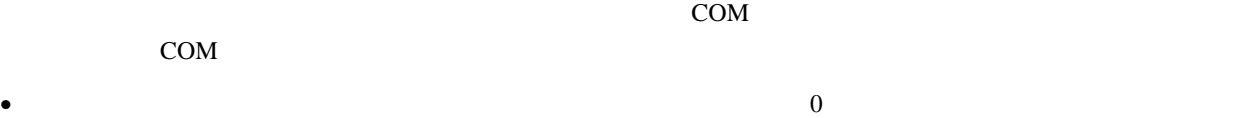

- 32
- $\bullet$  8  $\phantom{00}$  $\bullet$ 
	- − Local
	- − To Net
	- − From Net
- $\bullet$  and  $\bullet$  and  $\bullet$
- − 無し
- − イベントマスク (イベント設定)
- − ID ID ID (*R*
- $\bullet$ 
	- − 直接送信
	- − **CCC1**
- − CCC1
- $\bullet$ 
	- − アラーム ID
- − 満了時間
- HCAN
	- − メイルボックス番号 0 15
	- − CAN ID (11 29 )
	- − CAN ID
- **(1)** 同一名称のメッセージを複数設定しないでください。 同一名称のメッセージを複数設定しないでください。
- $(2)$  **CAN ID**
- **(3)** 16

### 3.3.1 HCAN

HCAN

- $\bullet$
- CAN ID

### **(1)** メイルボックス メイルボックス

#### $HCAN$

### HCAN

- 1 15
- $\bullet$ 
	- 1 15
		- To Net From Net

- $\sim$  0.000  $\sim$  0.000  $\sim$ From Net  $\mathbb{R}^n$  $\overline{O}$
- $16$

### **(2) CAN ID**

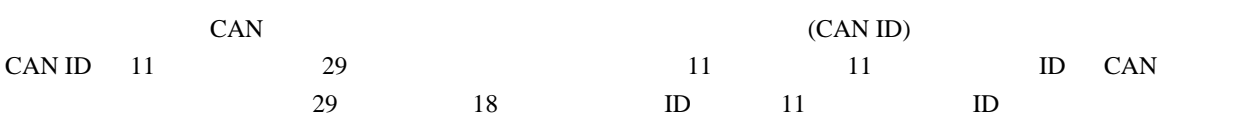

### $3.3.2$

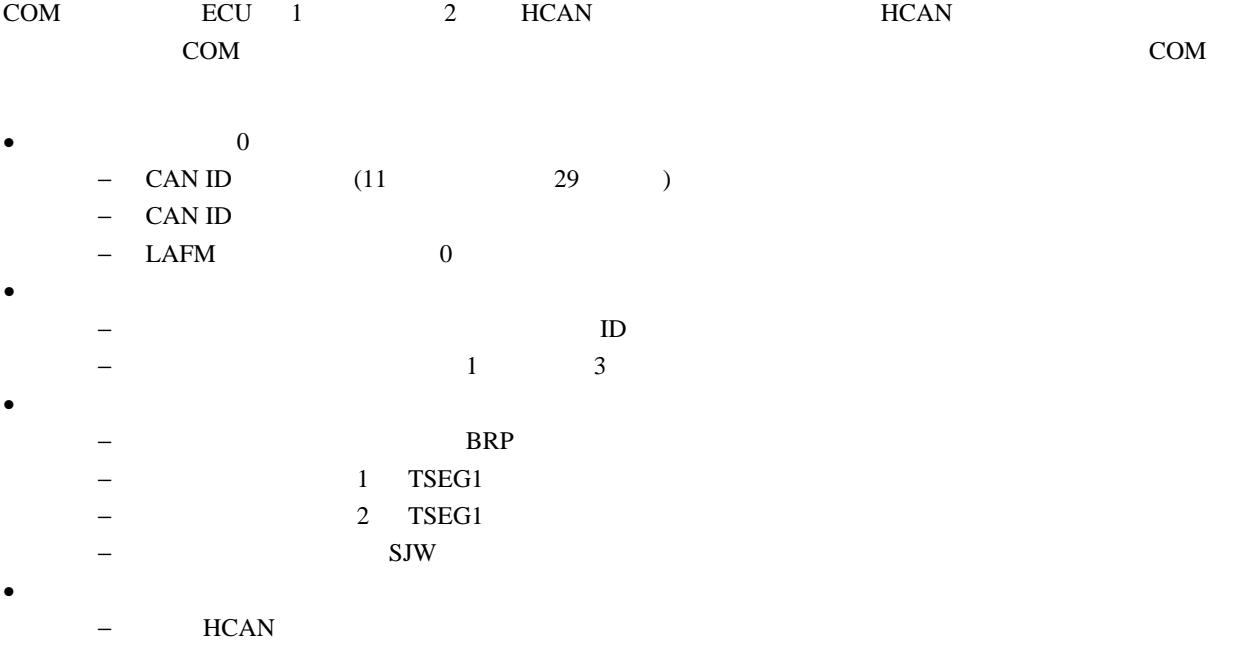

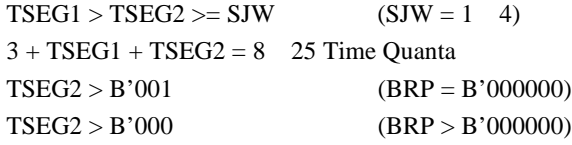

### 3.4 COM

 $COM$   $2$ 

- $\bullet$
- $\bullet$

COM API EXAMENT EXAMENT EXAMENT EXAMINE HCAN RELATIONS す。ECU 内の Local メッセージはネットパッケージを使用せず、メッセージパッケージのみを使用します。To Net From Net

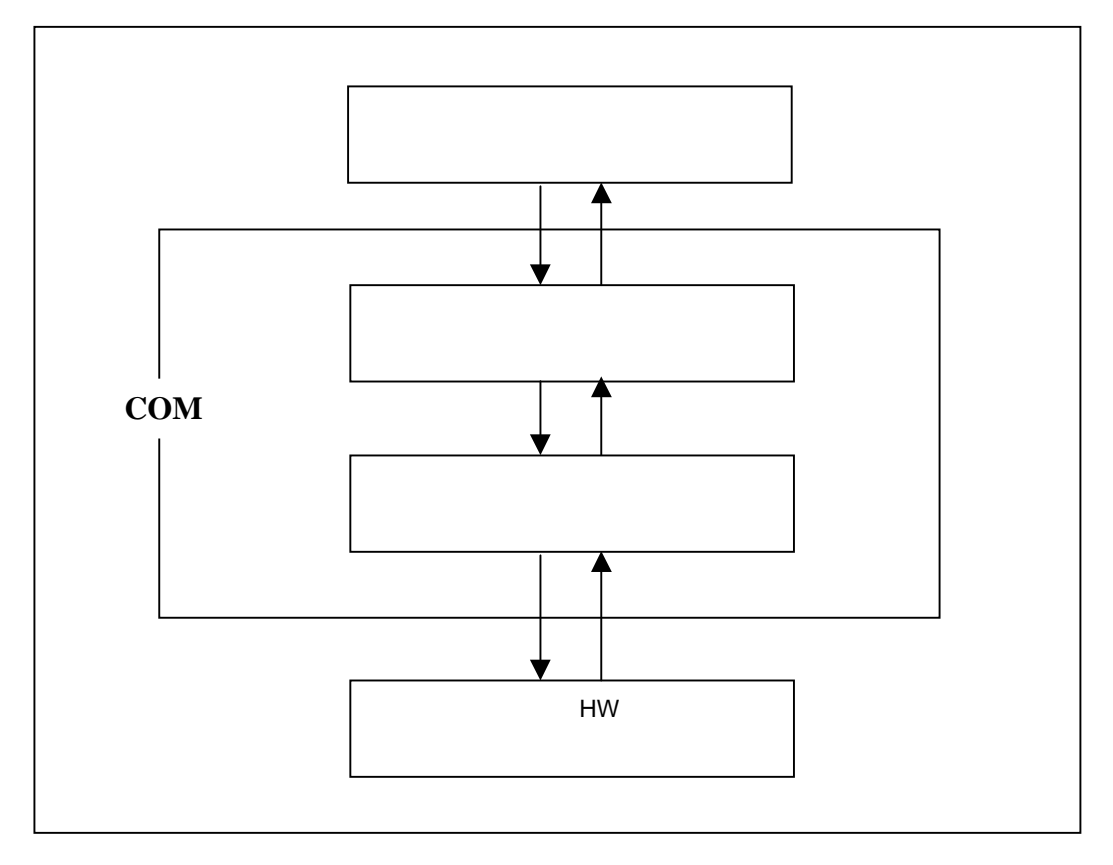

 $3.4\ \mathrm{COM}$ 

### 3.5 COM

COM

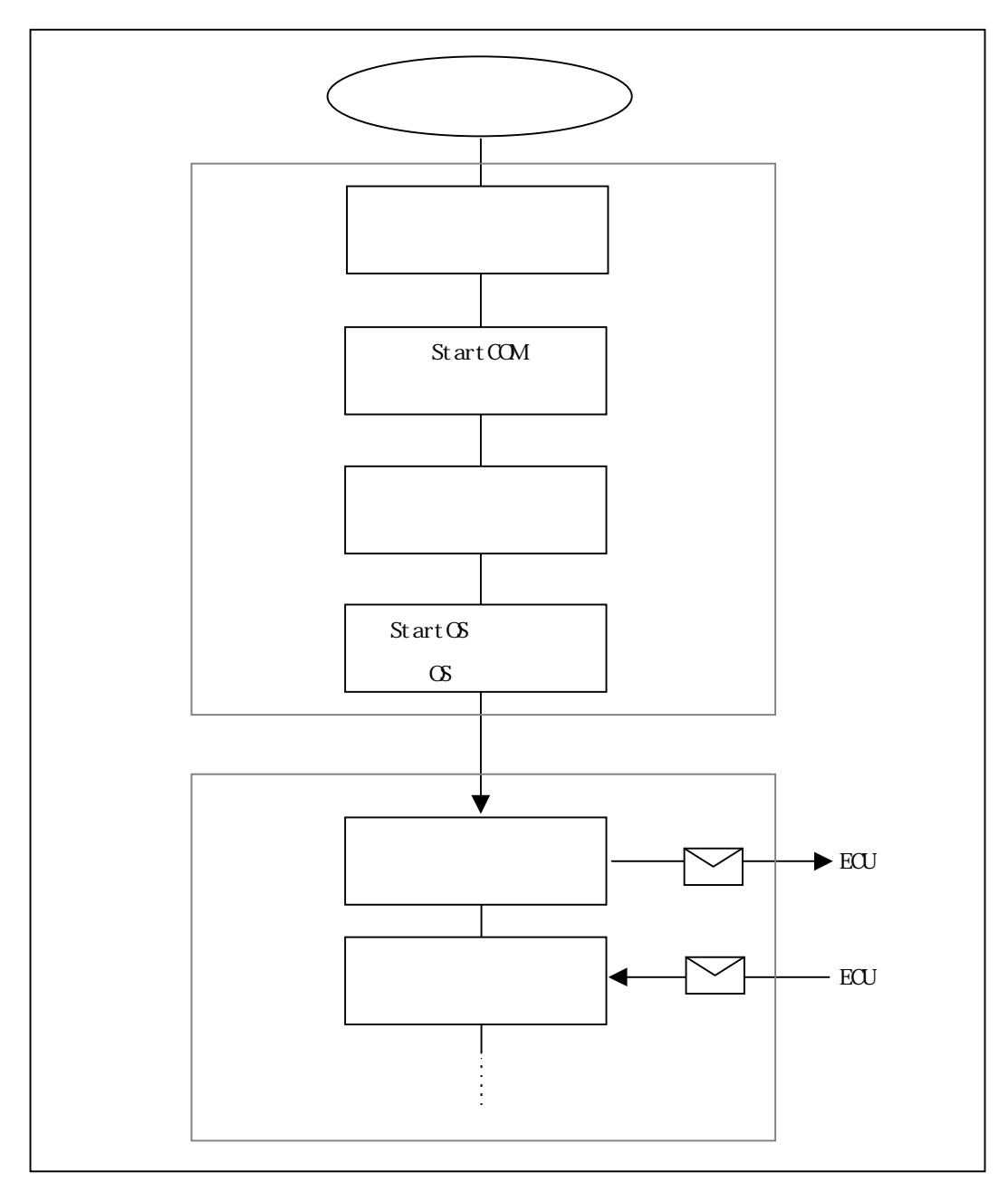

3.5 COM

#### 3.5.1 起動

#### $COM$

- 1.  $HW$
- 2.  $HW$
- 3. StartCOM
- $4.$
- 5. OS StartOS
- $2 \quad 4$ 
	- $4.2$

### 3.5.2 COM

起動完了後、COM は通常動作に入ります。この状態でメッセージ送受信を行うことができます。送受信の流

### $(1)$

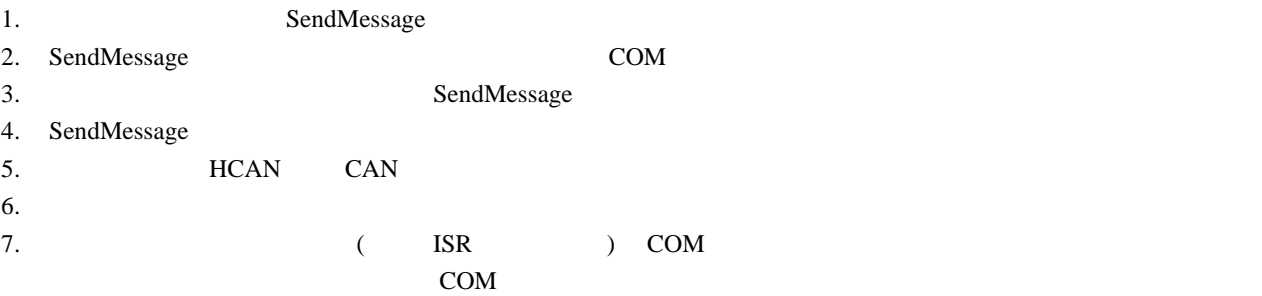

8. ISR

#### **(2)** アプリケーション内でのメッセージ受信 アプリケーション内でのメッセージ受信

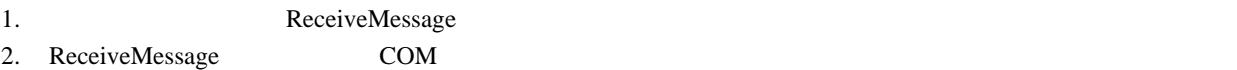

3. ReceiveMessage

#### **(3)** ネットワークからのメッセージ受信 ネットワークからのメッセージ受信

- $1.$ 2. ISR COM 3. COM HCAN COM
- 4. ISR

#### 3.5.3 終了

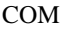

COM COM COM StartCOM StartCOM 2009

**3.3 HCAN** 

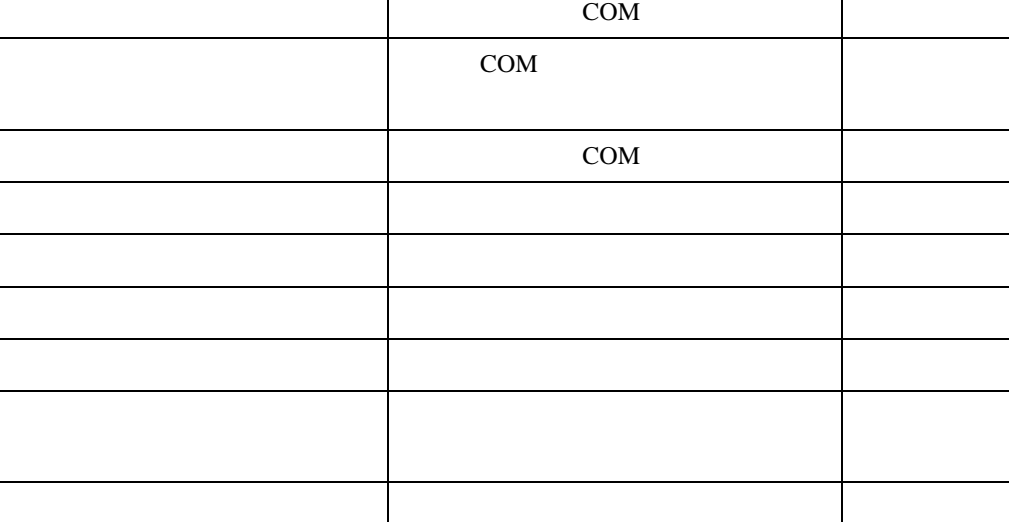

リモートフレート しゅうしょう しゅうしゅうしょう - バス かんしゅう コンピュータ エンジェー エンジェー しゅうしゅ

COM COM  $\sim$ 

 $5.3$ 

 $(3)$ 

COM

 $\bullet$  HCAN  $\bullet$ 

**(1)** エラーコード

 $(2)$ 

 $HCAN$ 

 $\bullet$ 

- $\bullet$
- $\bullet$
- $7.1$

割込み原因 初期設定 割込み原因 初期設定 コンフィギュレータ設 初期設定コンフィギュレータ設コンフィギュレータ設

 $\overline{\text{OS}}$ 

OS を使用する場合、OS が例外を処理します。詳細については、オペレーティングシステムマニュアルを参照

### $\overline{4}$

### 4.1 COM

COM Property and the second second second second second second second second second second second second second second second second second second second second second second second second second second second second secon

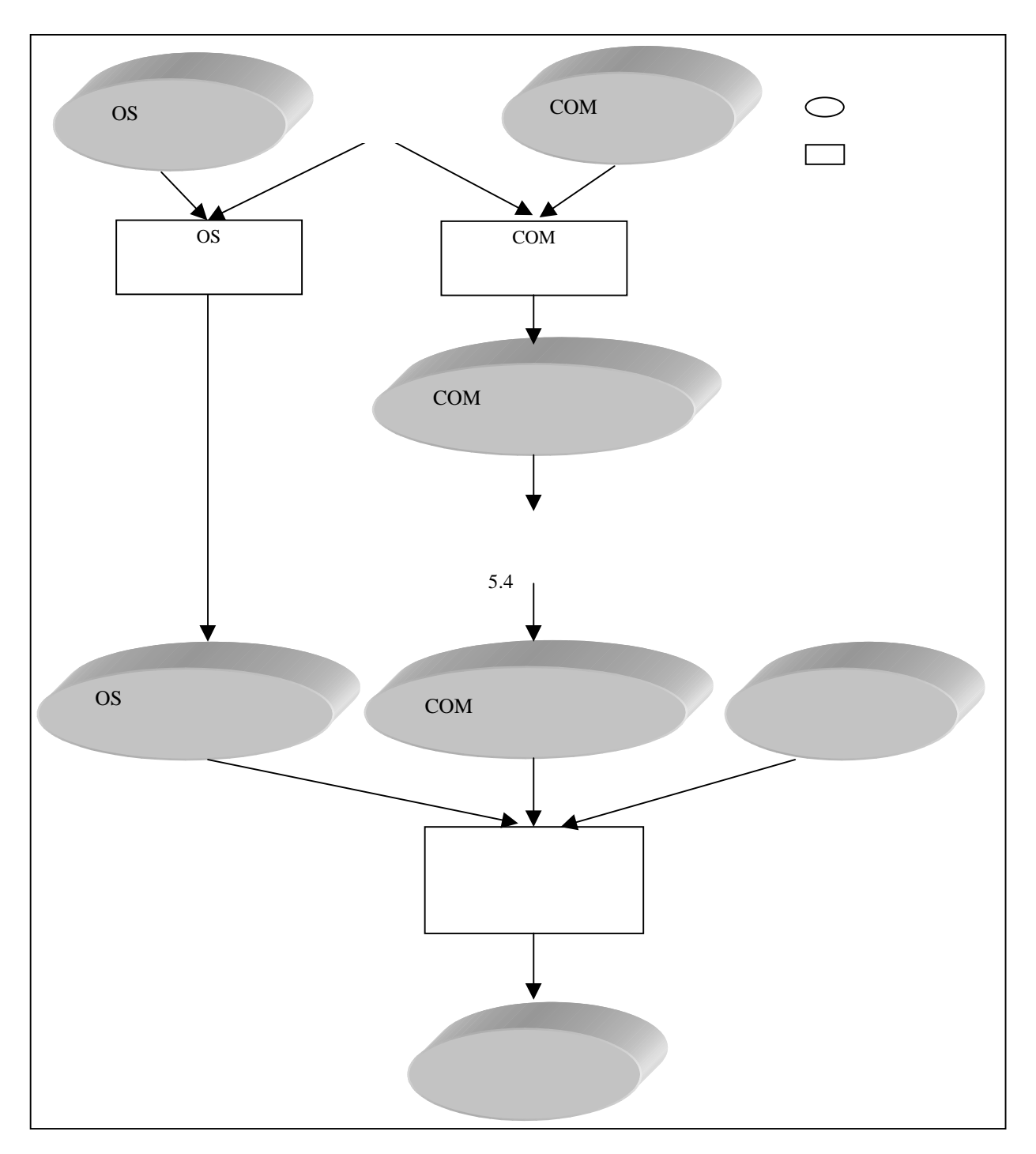

### $\overline{O}$  OS  $\overline{O}$  COM  $\rm OS$

### 4.2 COM

COM the contract of the contract of the contract of the contract of the contract of the contract of the contract of the contract of the contract of the contract of the contract of the contract of the contract of the contra

- **App**
- **Com** COM COM COM COM COM COM TEXT
- **Os** OS OS COS

**Com** 

- **Evb** HW
- **Hcan** HCAN
- **Mcs** CPU
- **Msg**
- **Net**

### 4.2.1 Evb

#### **4.1 Evb**

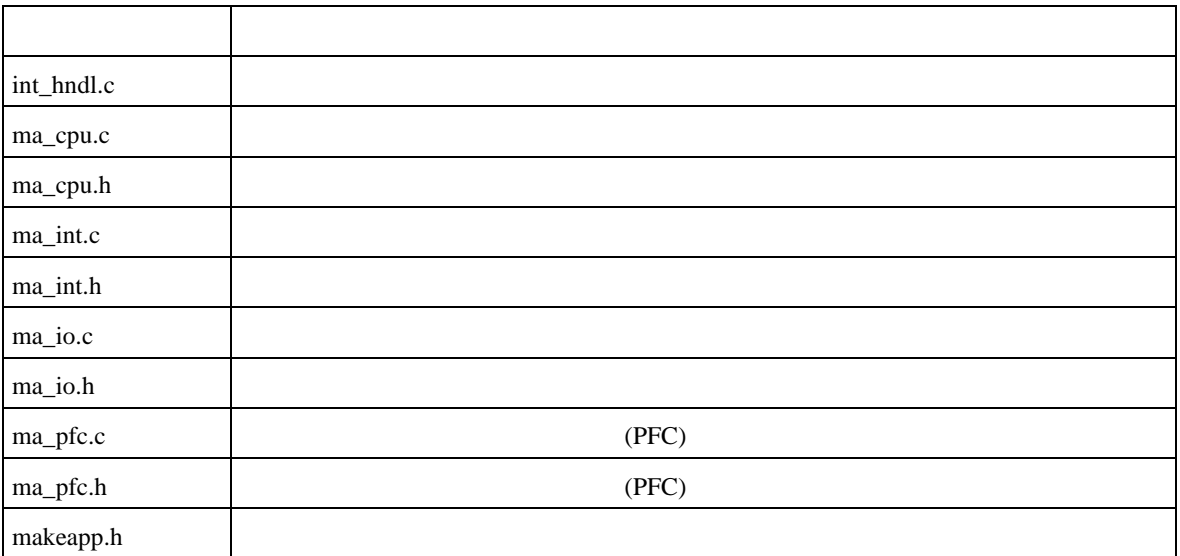

### 4.2.2 Hcan

#### **4.2 Hcan**

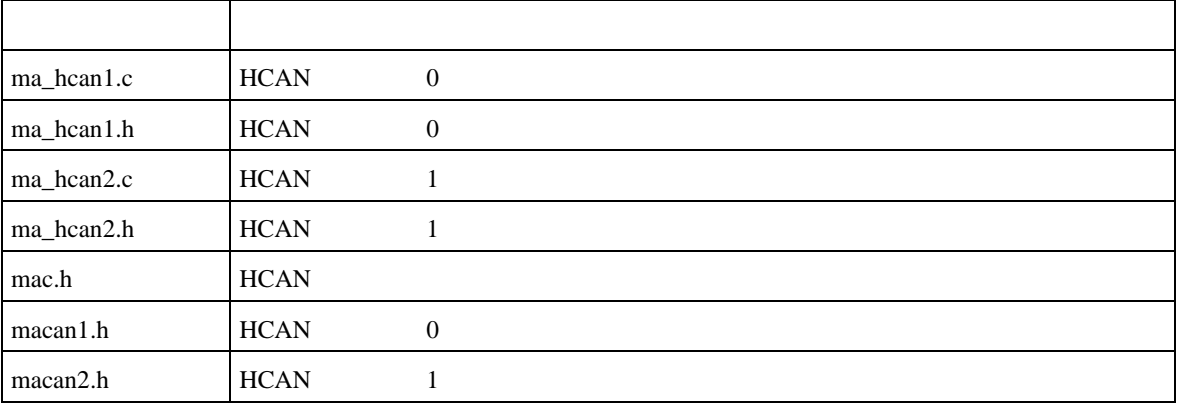

#### 4.2.3 Mcs

#### **4.3 Mcs**

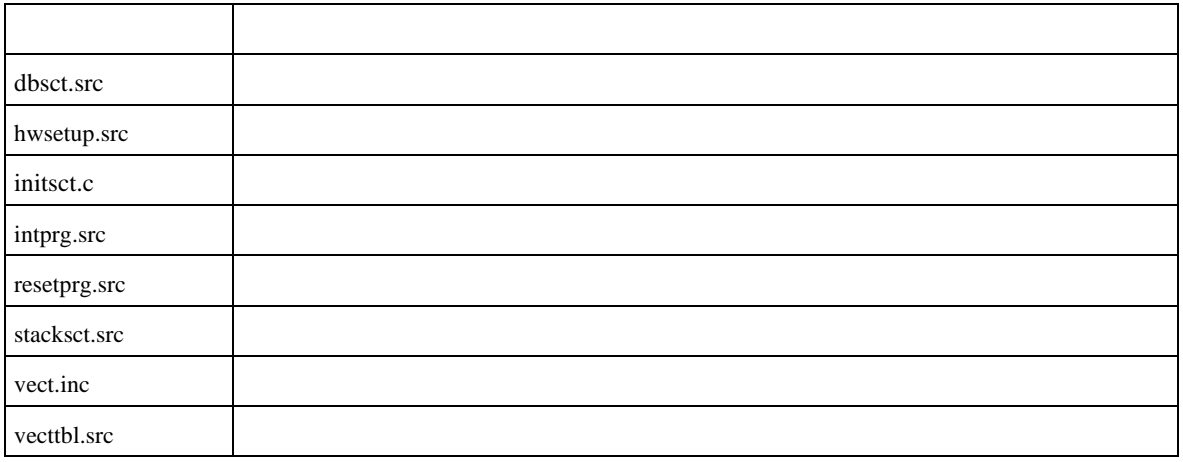

### 4.2.4 Msg

#### **4.4 Msg**

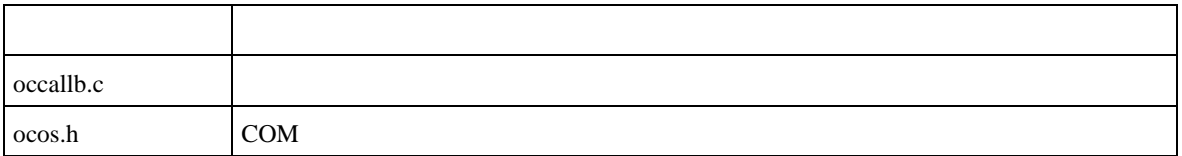

5 プログラミング

COM THE COM

### 5.1 COM

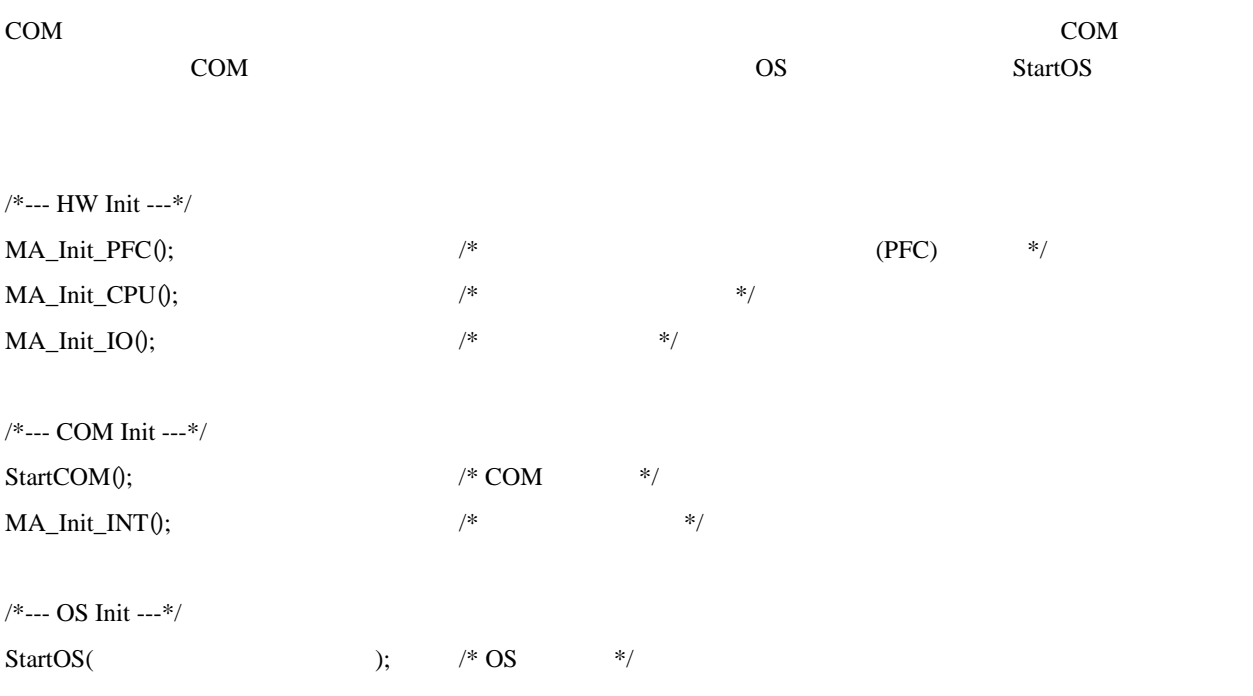

### 5.2

 $\alpha$ cmsg.h  $\alpha$ 

### 5.3.1 HCAN

 $HCAN$   $4$  $ISR$  CCC0 OS episode in a  $ICC1$ 

- $\text{CCC1}$  and  $\text{CCC1}$  os  $\text{CCC1}$  os  $ISR$   $"_{\text{I}SR}$ "  $\qquad \qquad$  5.1 HCAN ISR
- **ERS** ベクタ
	- エラーパッシブ割り込み
	- バスオフ割り込み
	-
- $\bullet$  **OVR** 
	- リセット割込み
	-
	- リモートフレーム要求割り込み
	- バス送信オーバーロードワーニング割り込み
	- バス受信オーバーロードワーニング割り込み
	-
	- オーバーロードフレーム割り込み
	- 未読メッセージ割り込み
	- バス動作要求割り込み
- $\bullet$  **RM** 
	- 受信メッセージ割り込み
- **SLE** ベクタ
	- 送信メイルボックス空き割り込み

#### **5.1 HCAN ISR**

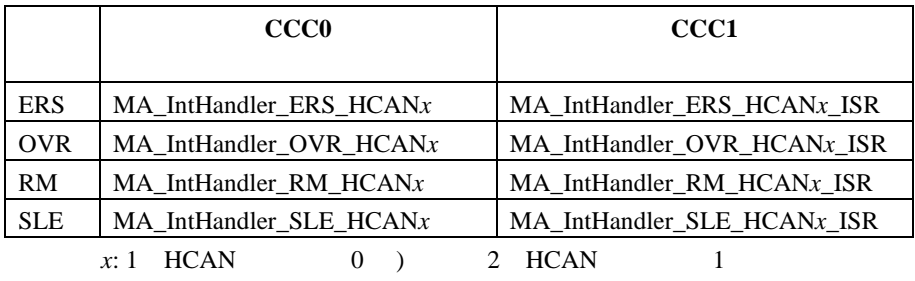

### $5.3.2$

•  $COM$ 

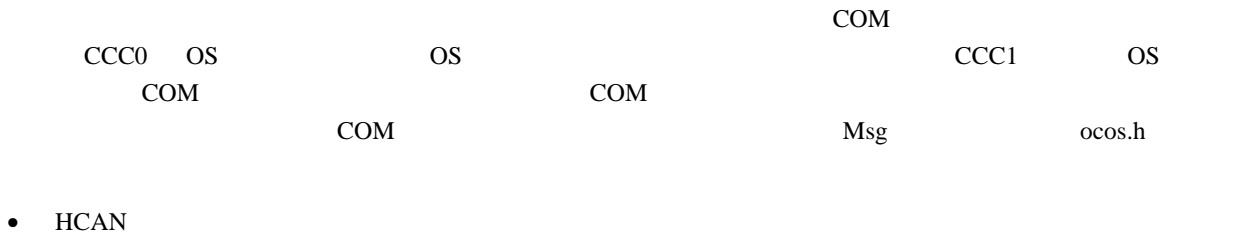

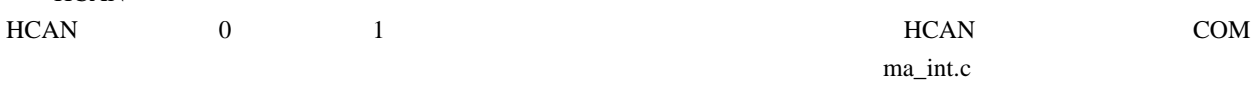

### 5.4

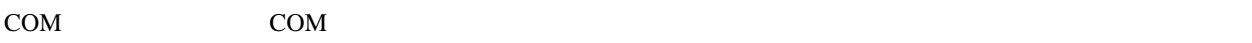

- $\bullet$
- $\bullet$
- $COM$   $HCAN$

**ma\_int.c** main.c

### $5.4.1$

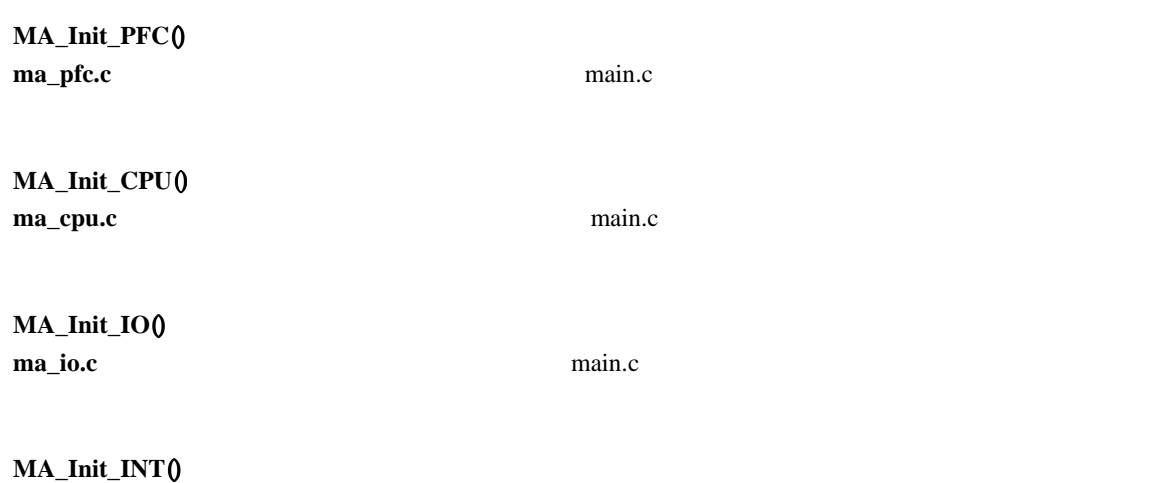

### $5.4.2$

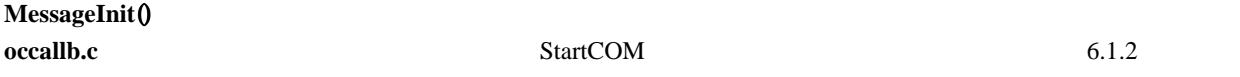

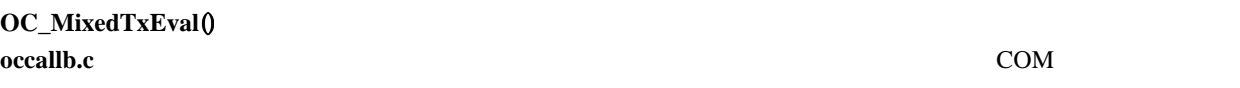

### 5.4.3 HCAN ISR

#### $HCAN$

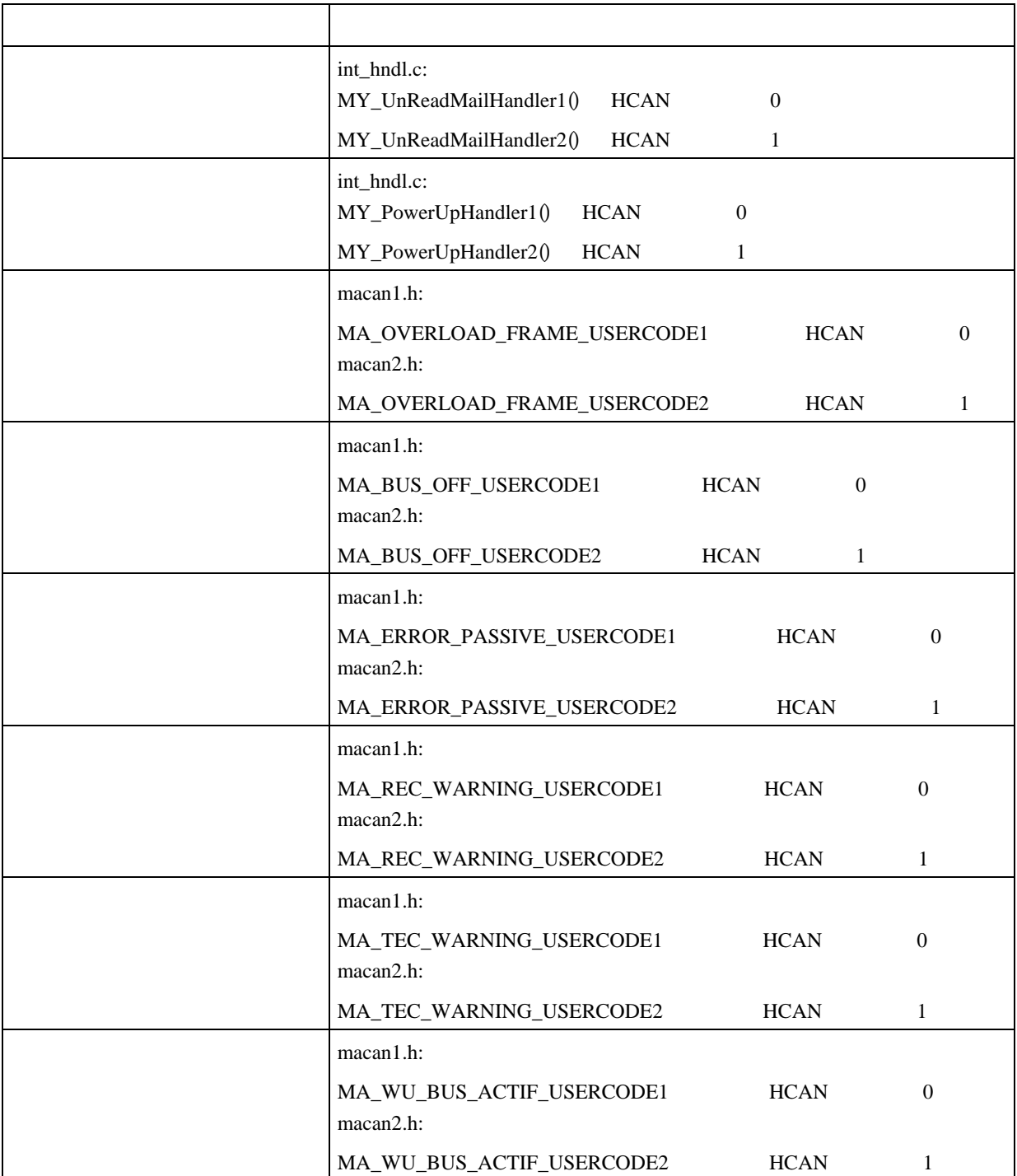

#### **5.2 HCAN**

### 5.5 OS

### $5.5.1$

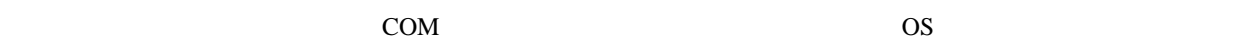

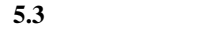

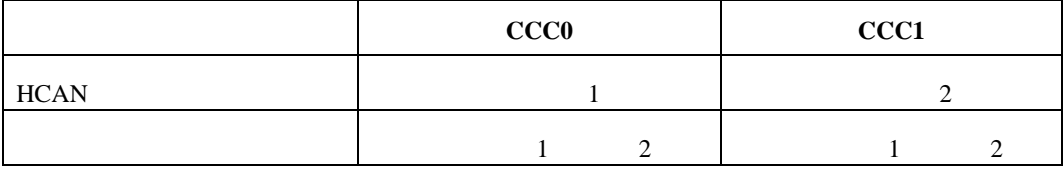

#### 5.5.2

OS 200

### 5.6

 $R0$   $R7$ ,FR0 FR11,FPUL,FPSCR<sup>1</sup>

### 5.7

COM to the state of the state of the state of the state of the state of the state of the state of the state of the state of the state of the state of the state of the state of the state of the state of the state of the sta

 $Ho7000$ 

 $\overline{\phantom{0}}$ 

 $1$  FR0 FR11,FPUL,FPSCR FPU

 $JSR$ 

 $Msg$  C

 $7.4$ 

 **5.4** 引数

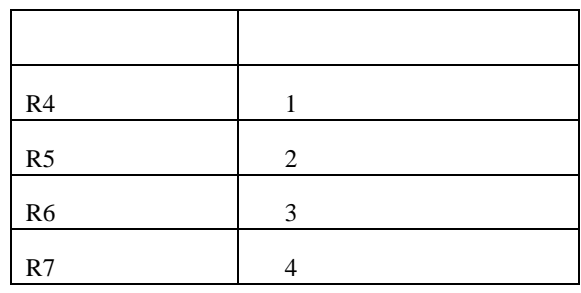

R0 by R0 by R0  $\mu$ 

### R0 R7,PR,FR0 FR11,FPUL,FPSCR

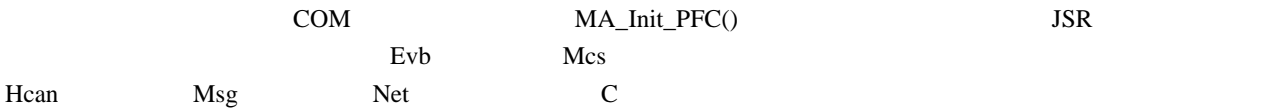

### 6 **API**

### 6.1

### 6.1.1 StartCOM

### StatusType StartCOM(void)

 $\ddot{\cdot}$  $COM$  MessageInit() エラーステータス :

E\_OK

### 6.1.2 MessageInit

StatusType MessageInit(void)

 $\ddot{\cdot}$ StartCOM COM  $\text{COM}$ エラーステータス : E\_OK  $E$ \_COM\_SYS\_MSG\_INIT\_FAILED

34

#### 6.1.3 SendMessage

エラーステータス :

構文: StatusType SendMessage(OC\_SymbolicNameT <Msg>, OC\_DataRefT <Data>)

Msg Data  $\sum_{i=1}^{n} a_i$  $\ddot{\cdot}$  $COM$ 

E\_OK

OC\_SendMsgToNetPer

**E\_COM\_LOCKED** E\_COM\_SYS\_EVENT\_SETTING\_DENIED

#### E\_COM\_SYS\_TASK\_ACTIVATION\_DENIED

E\_COM\_SYS\_ALARM\_START\_DENIED E\_COM\_SYS\_NET\_TX\_DENIED

E\_COM\_ID

### 6.1.4 ReceiveMessage

構文: StatusType ReceiveMessage(OC\_SymbolicNameT <Msg>, OC\_DataRefT <Data>)

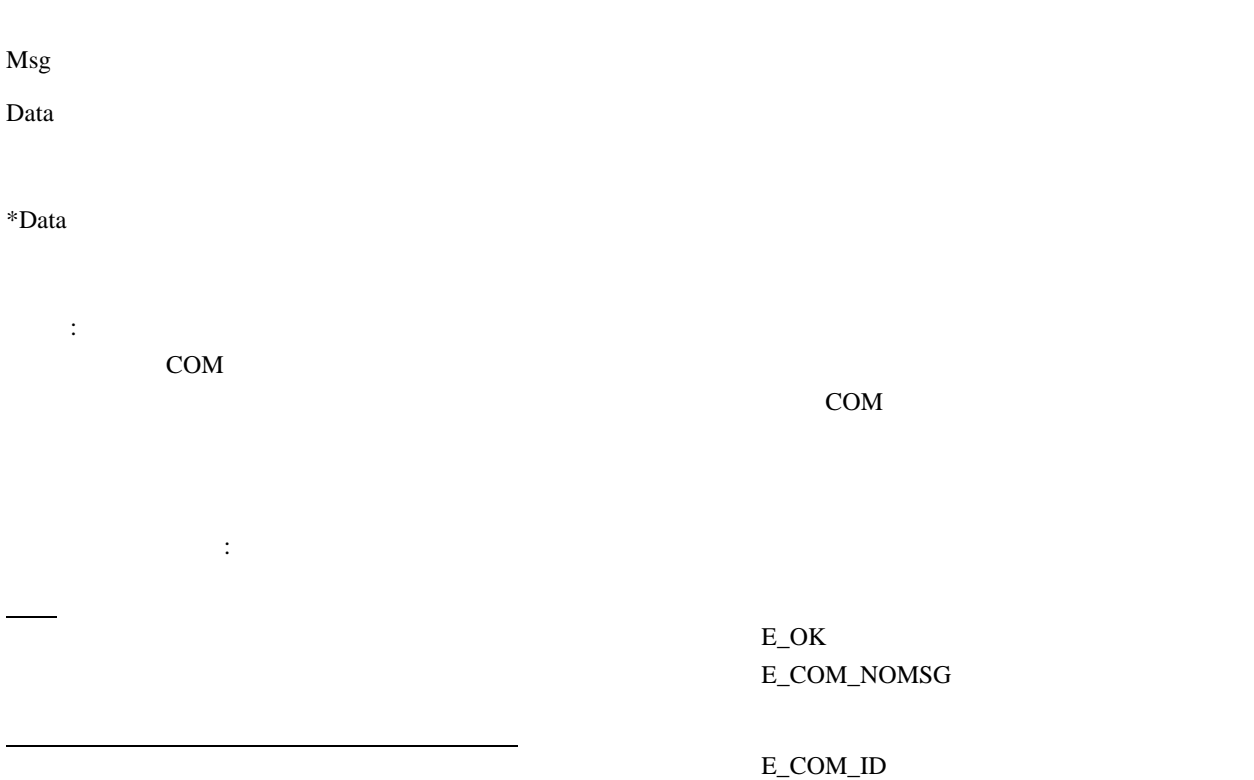

### 6.1.5 GetMessageStatus

StatusType GetMessageStatus(OC\_SymbolicNameT <Msg>)

 $Msg$ 

 $\ddot{\cdot}$ 

エラーステータス :

正常終了 E\_OK E\_COM\_LOCKED E\_COM\_NOMSG

E\_COM\_ID

OSEK COM

6.2.1 OC\_SendMsgToNetPer

enum OC\_ILOpResultE OC\_SendMsgToNetPer(OC\_SymbolicNameT <Msg>)

Msg

 $\ddot{\cdot}$ 

エラーステータス :

SendMessage 3endMessage 3endMessage 3endMessage 3endMessage 3endMessage 3endMessage 3endMessage 3end

SendMessage

OC\_ILOpResOK OC\_ILOpResMsgDsInUse OC\_ILOpResError

OC\_ILOpResNetTxDenied

OC\_ILOpResError

### 6.2.2 OC\_MixedTxEval

OC\_CallbStatusT OC\_MixedTxEval(OC\_SymbolicNameT <pMsgH> )

 $\rm pMsgH$ 

エラーステータス :

 $\mathbb{R}^2$  $COM$ SendMessage COM occallb.c ファイルにはなって提供されています。 pMsgH switch switch if

> OC\_TxCondIsSendD OC\_TxCondIsNoSendD

> > 39

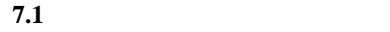

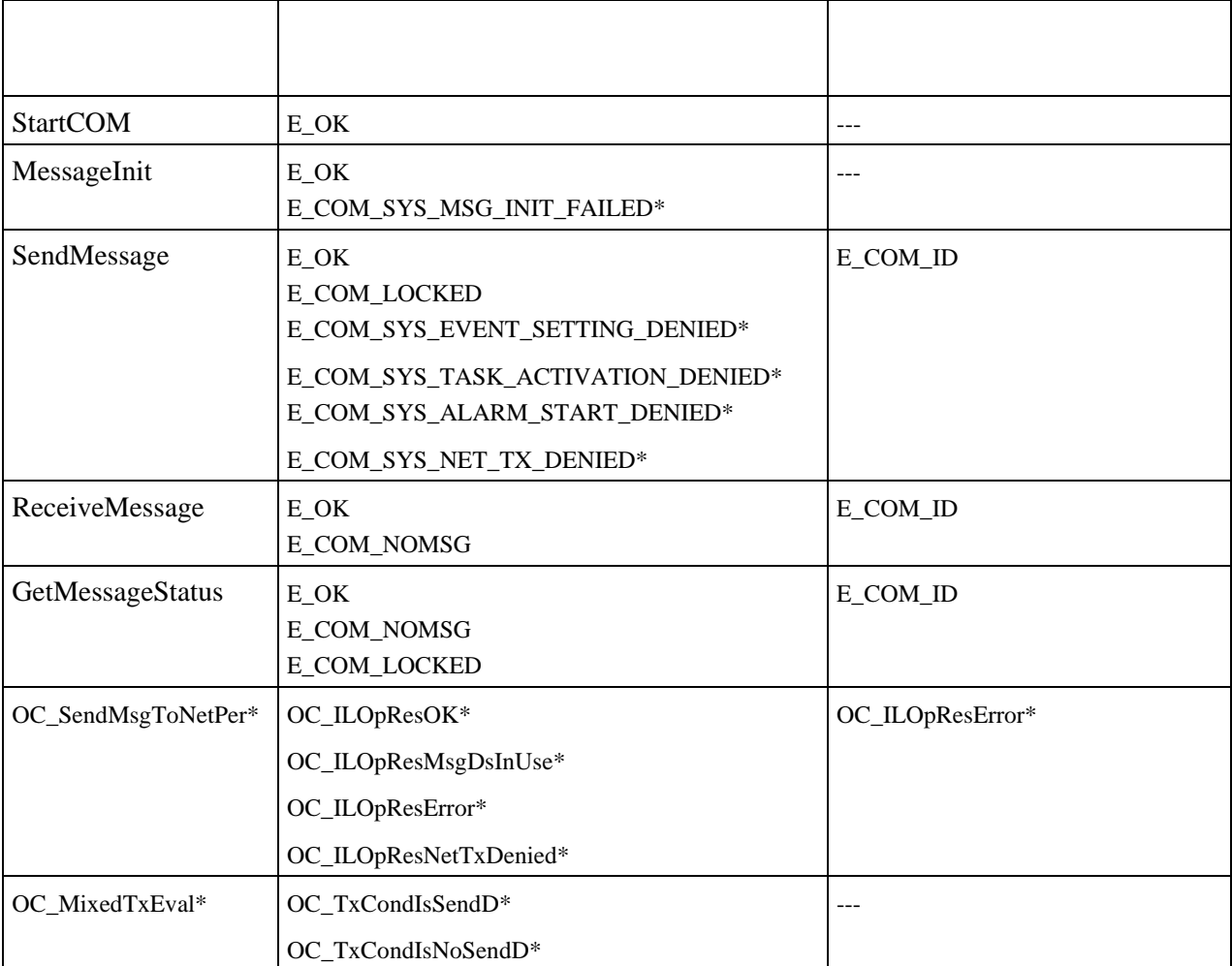

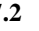

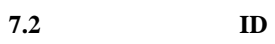

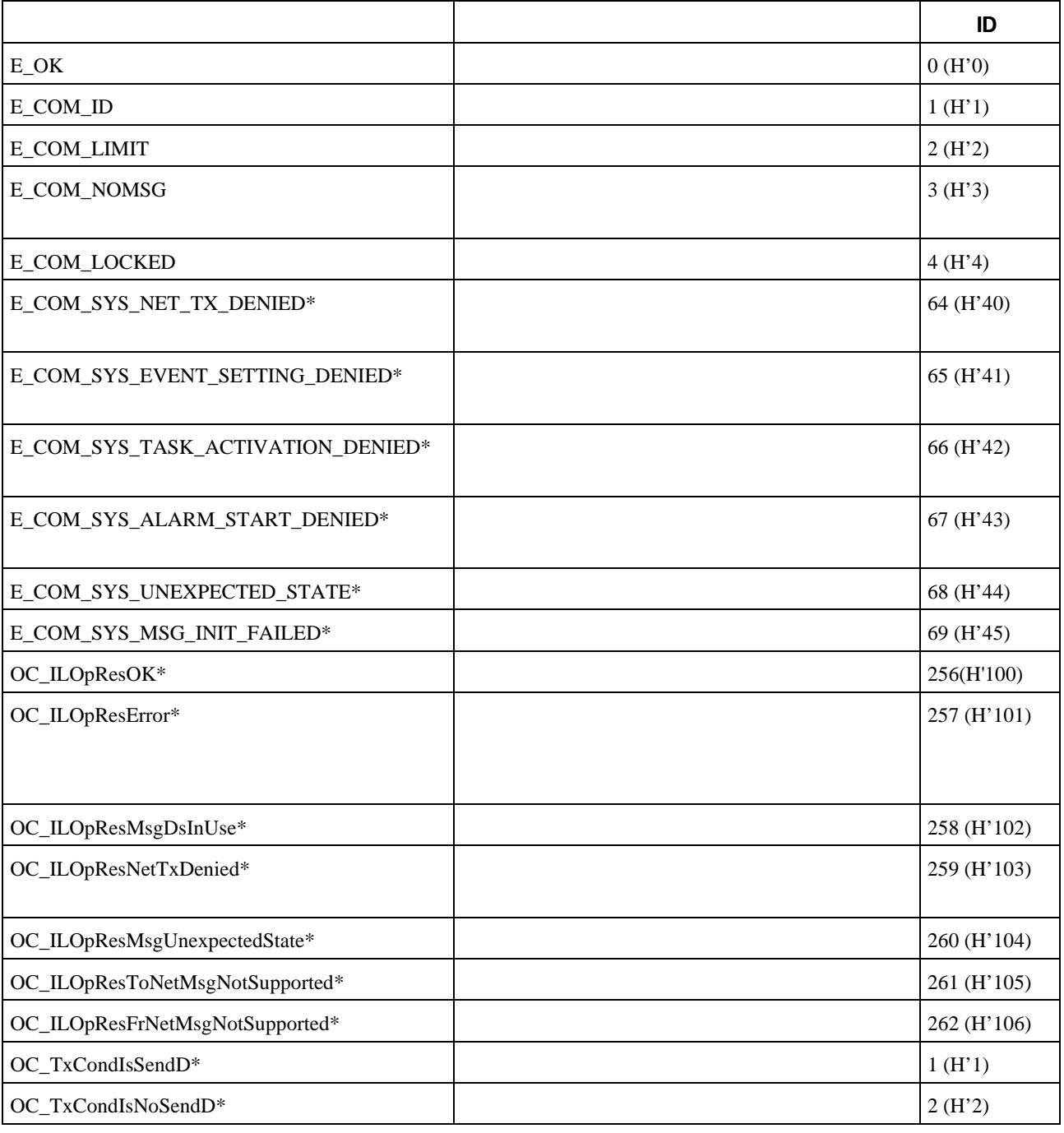

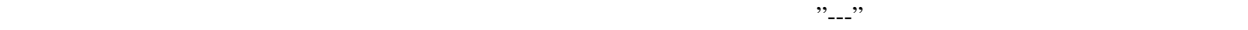

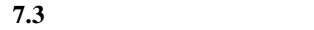

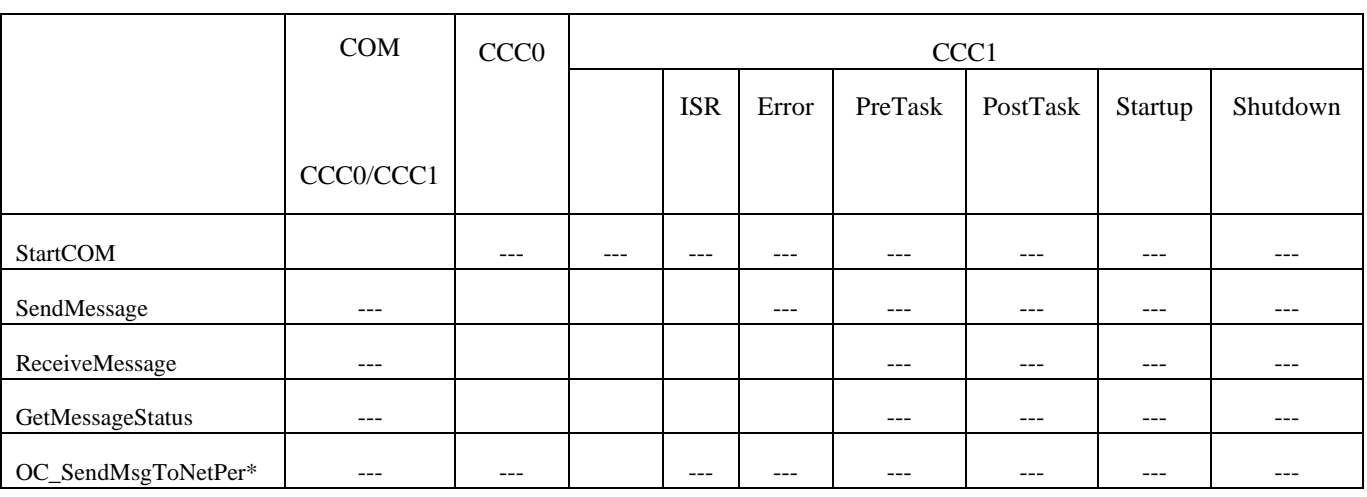

#### $*$

### $7.4$

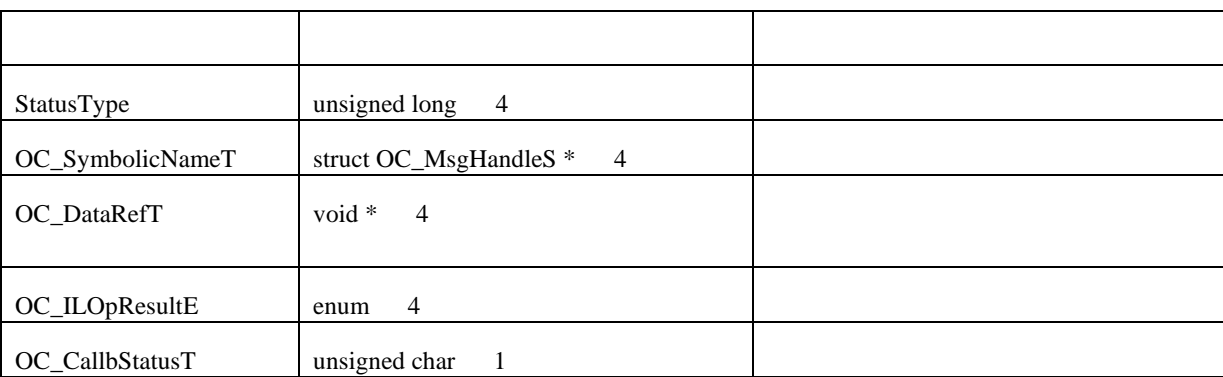

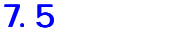

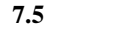

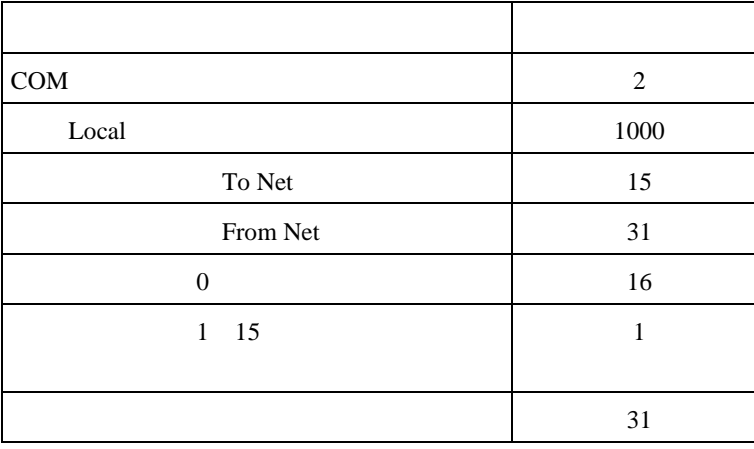

## Ho7000 シリーズ 通信マニュアル

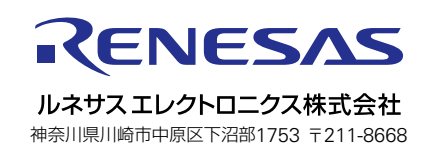